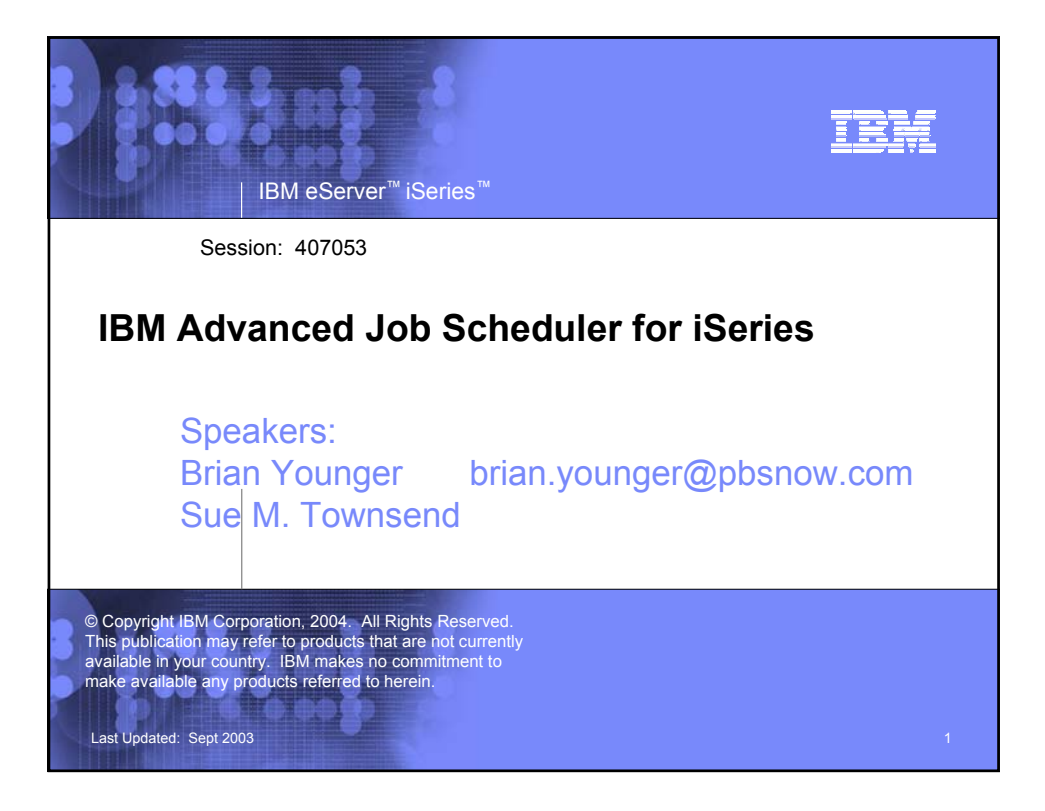

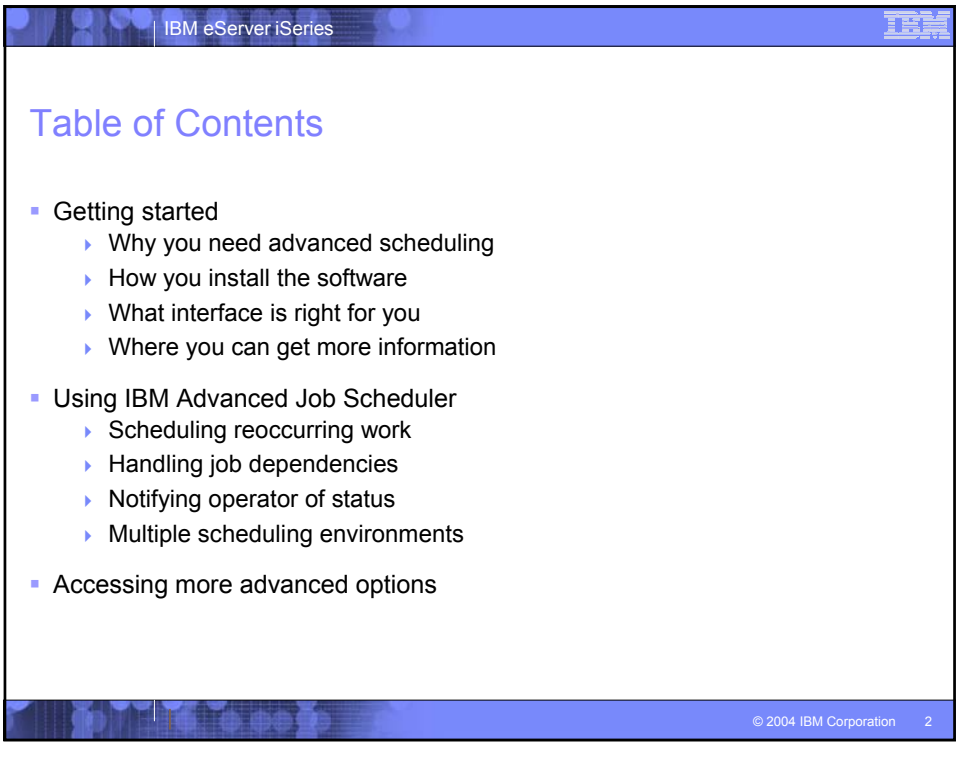

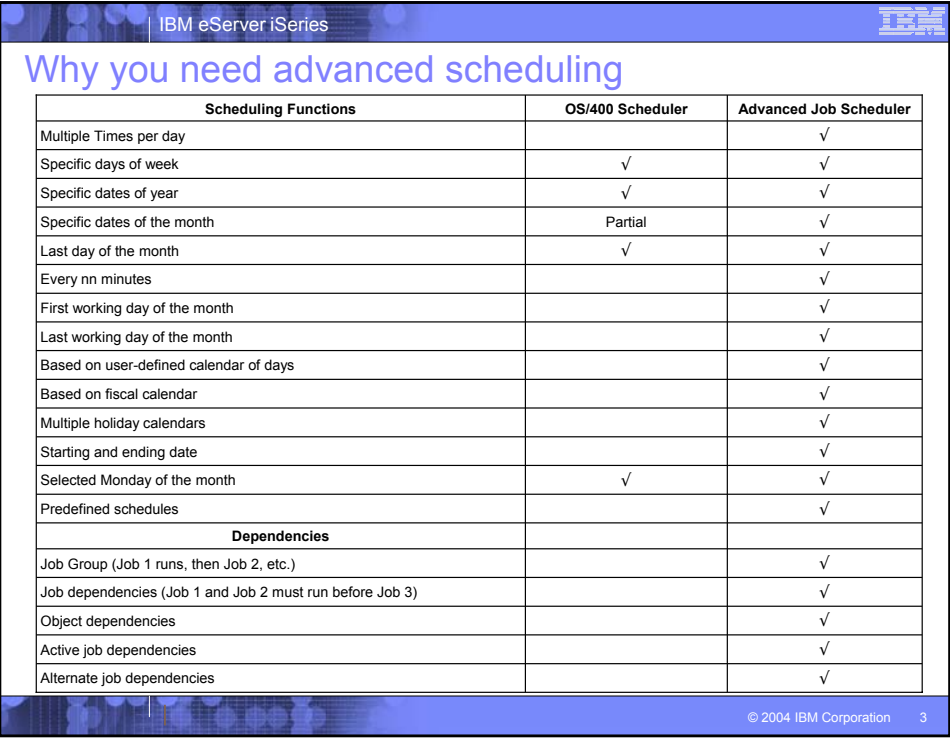

## IBM eServer iSeries

û,

## Why you need advanced scheduling

S Mill

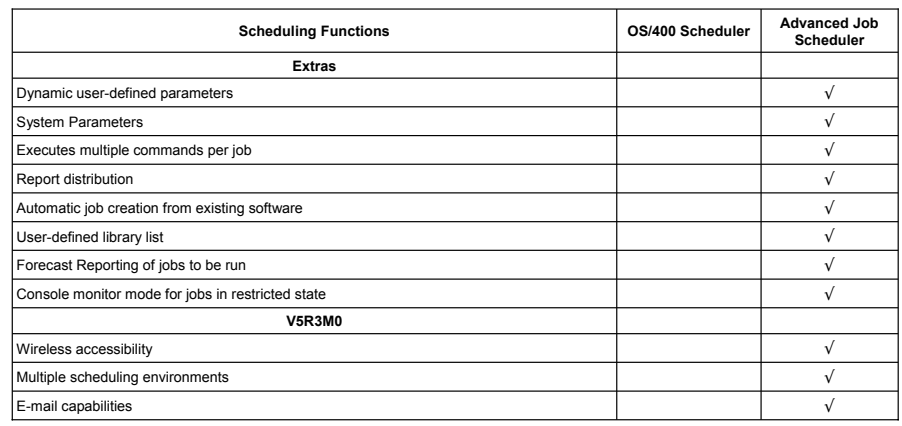

蓝

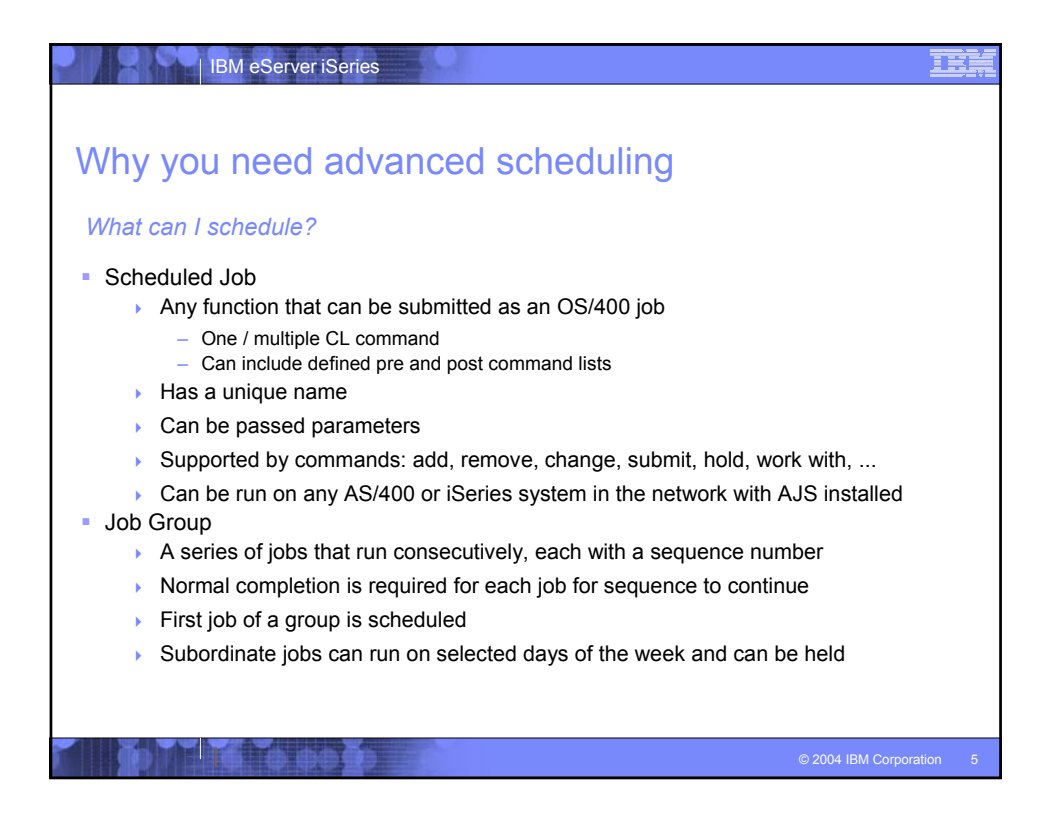

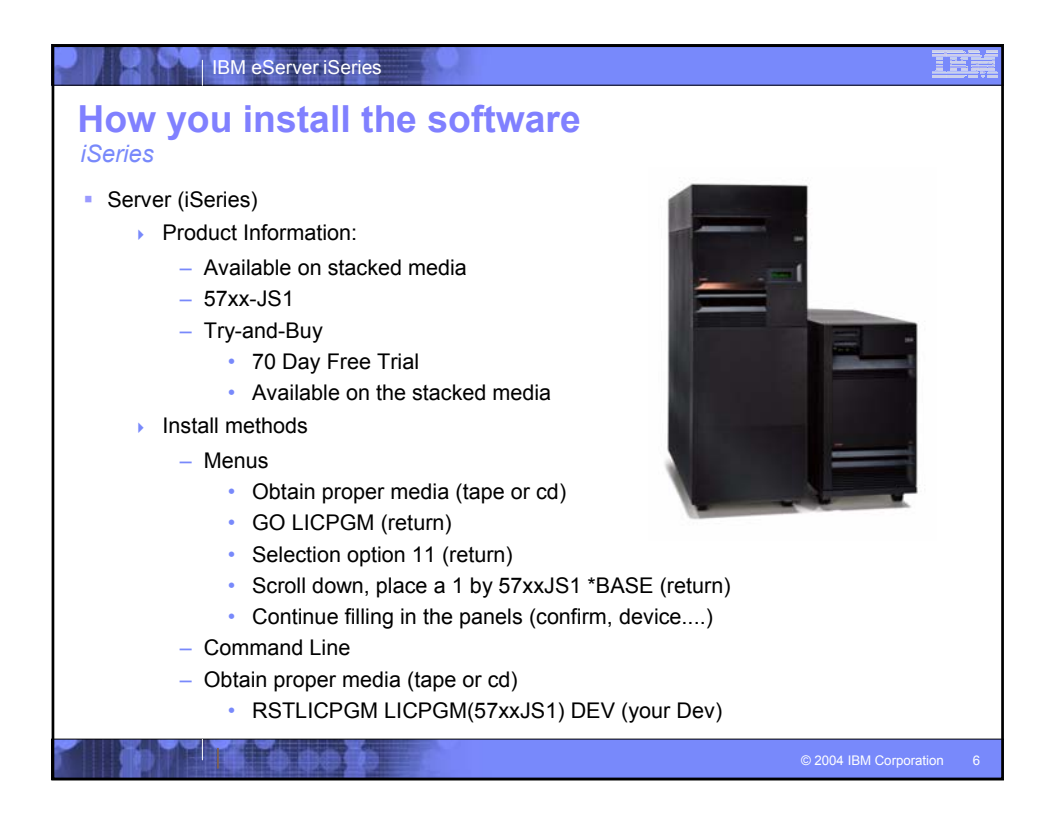

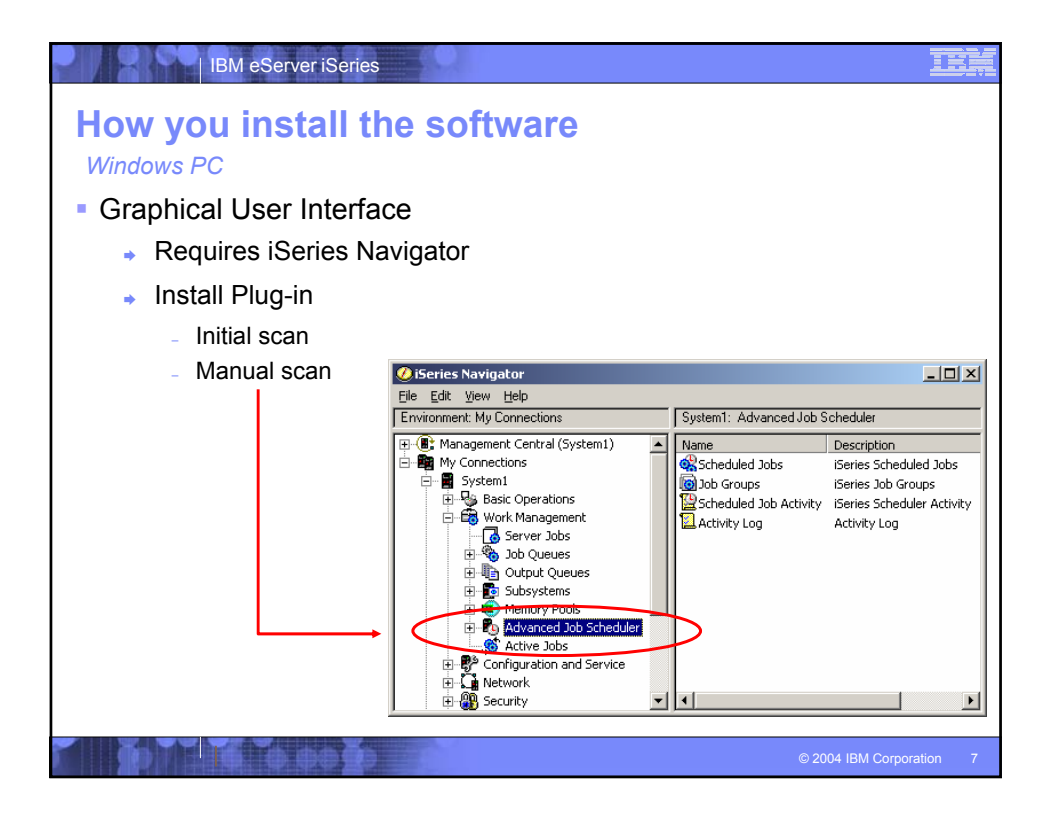

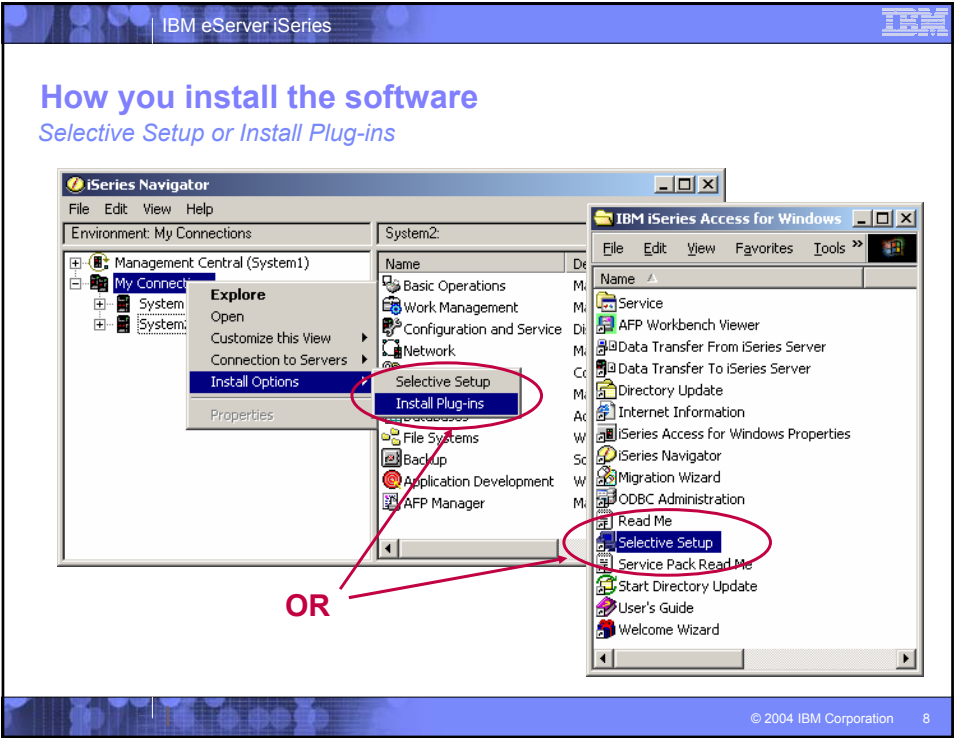

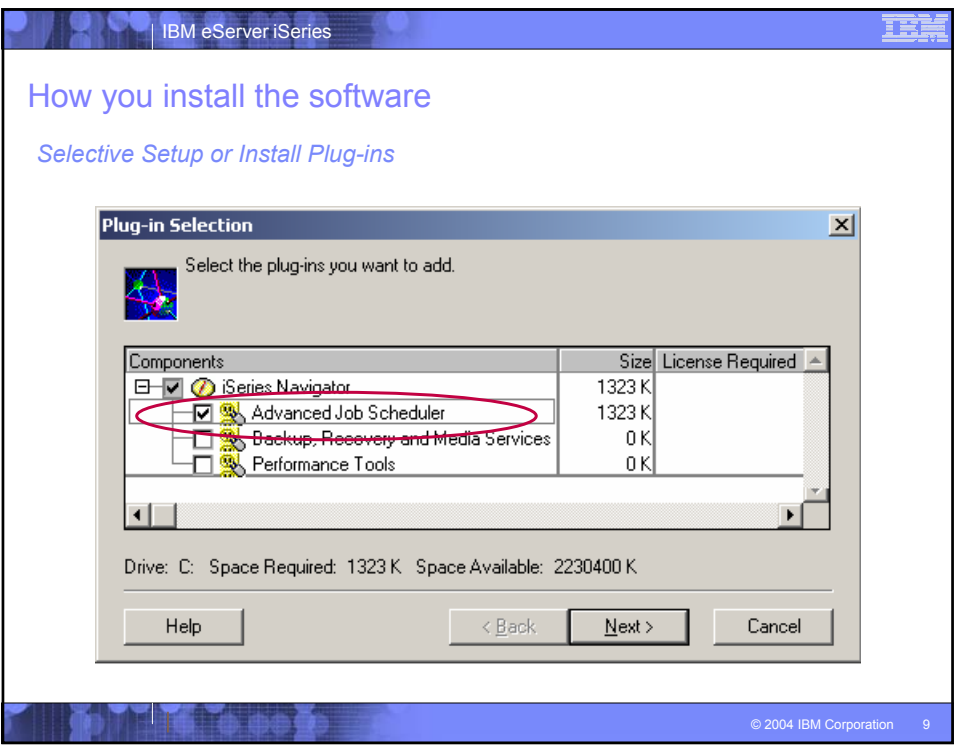

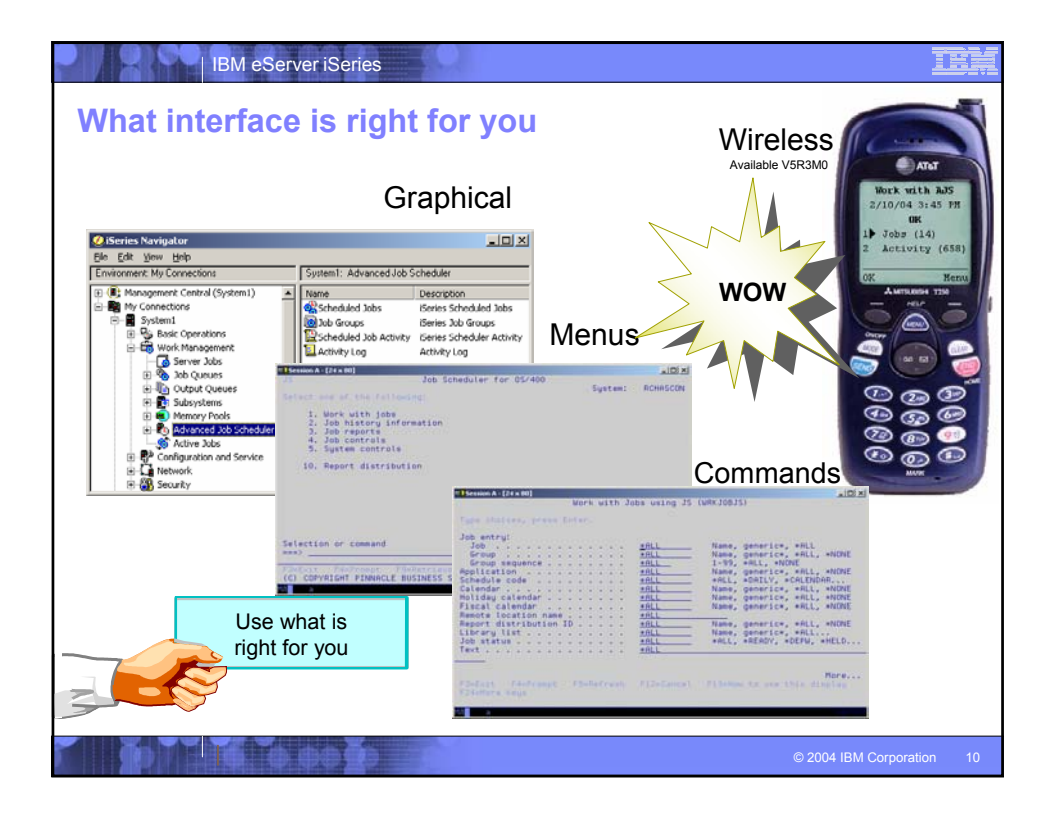

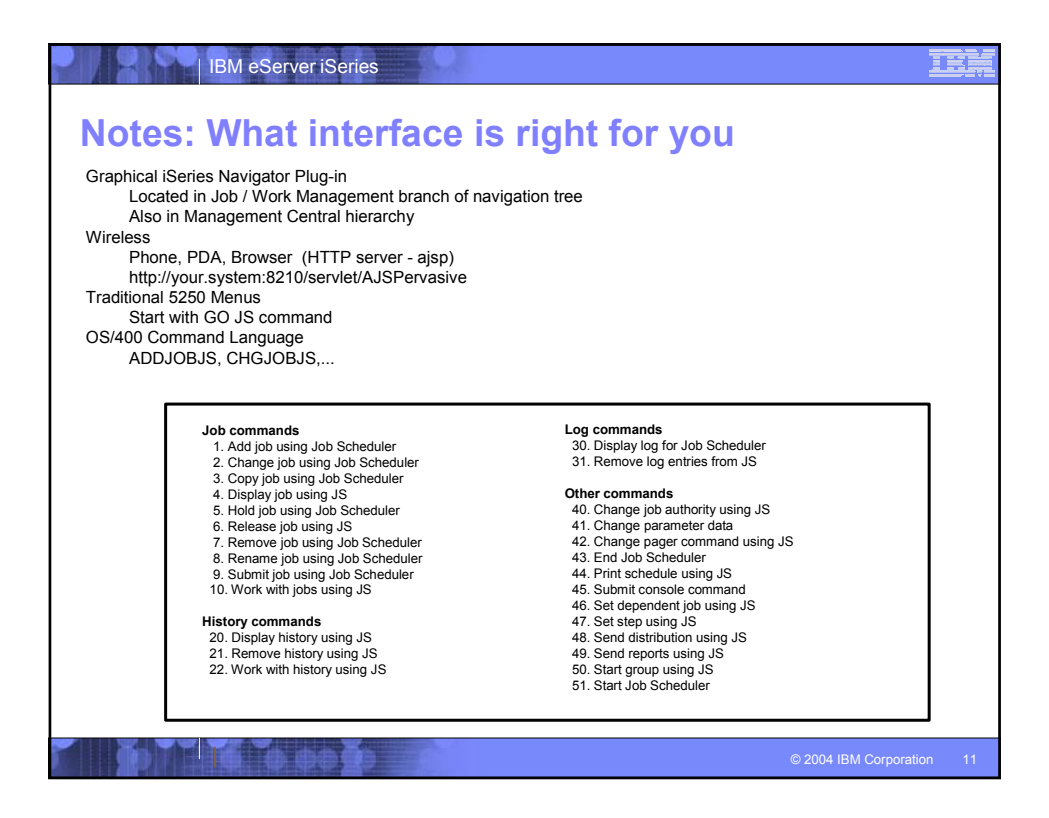

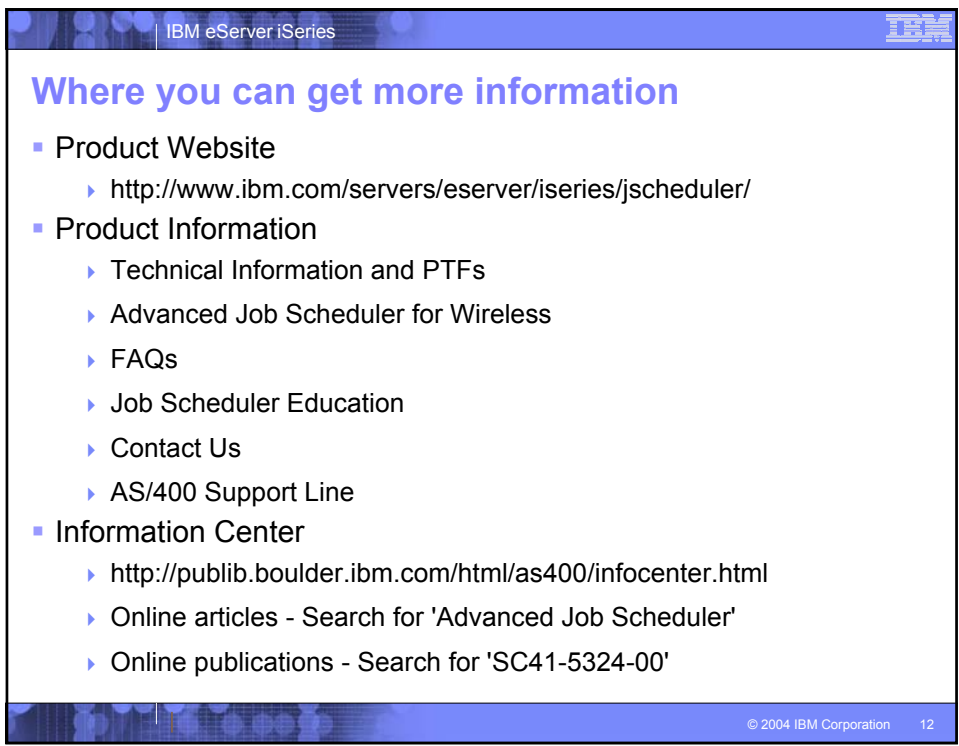

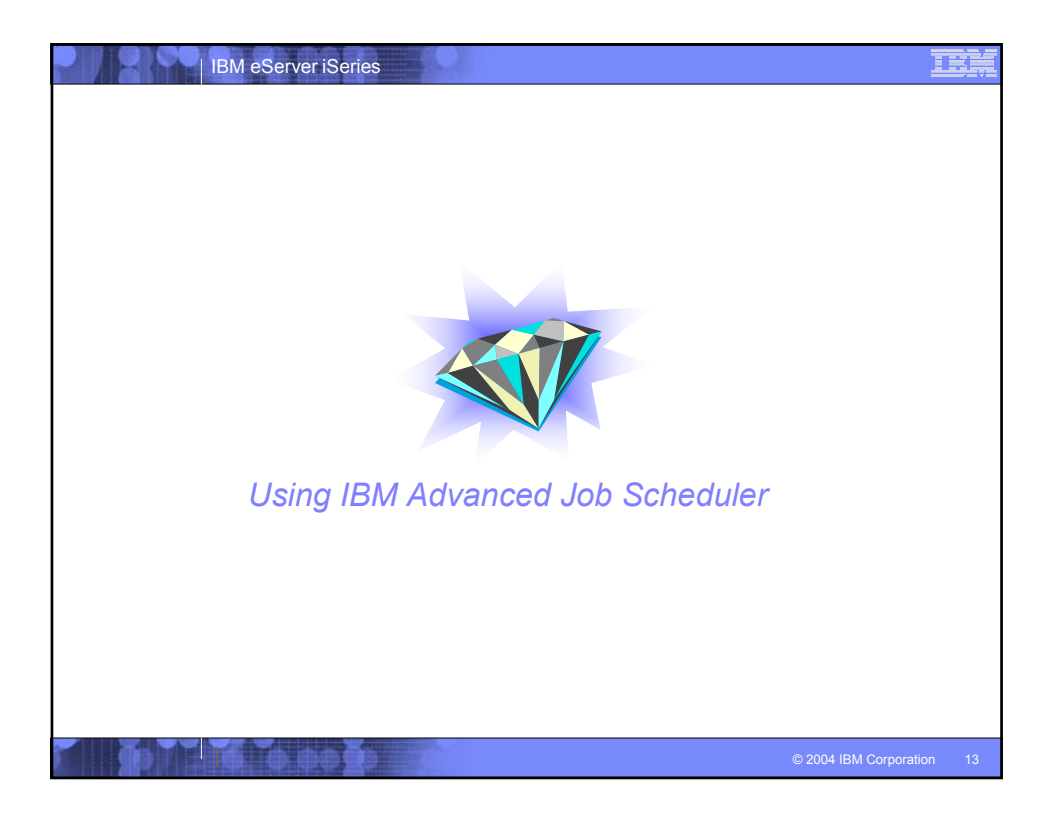

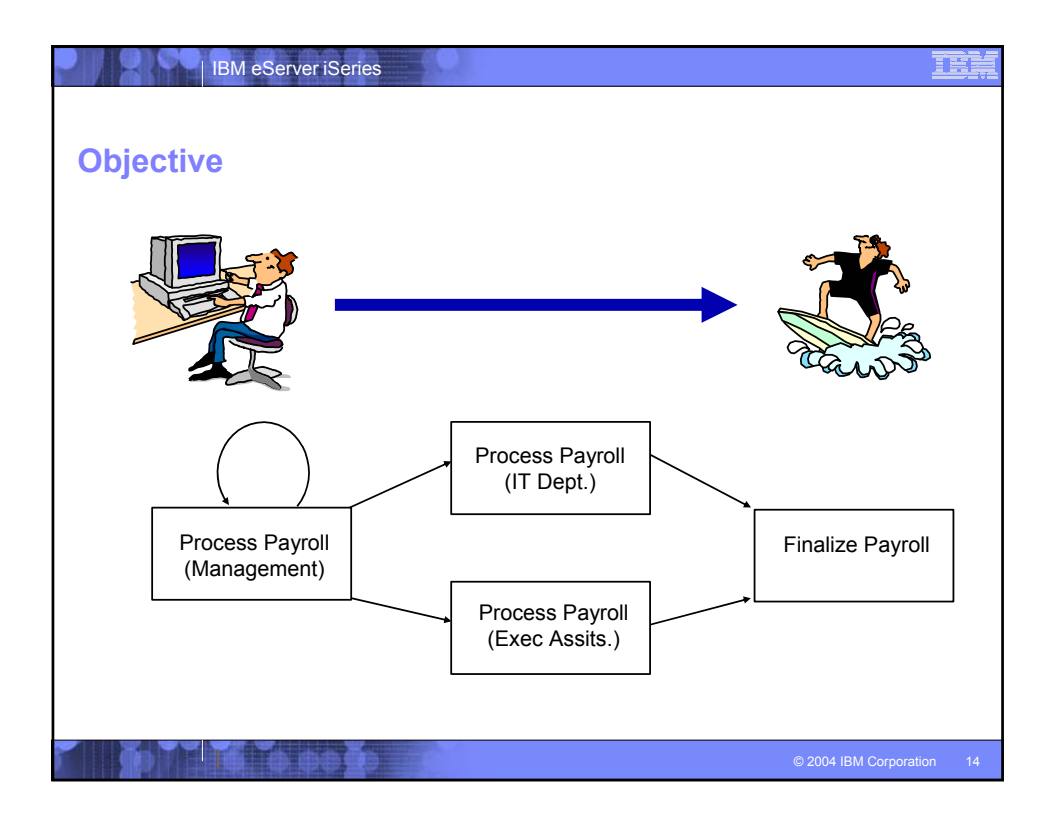

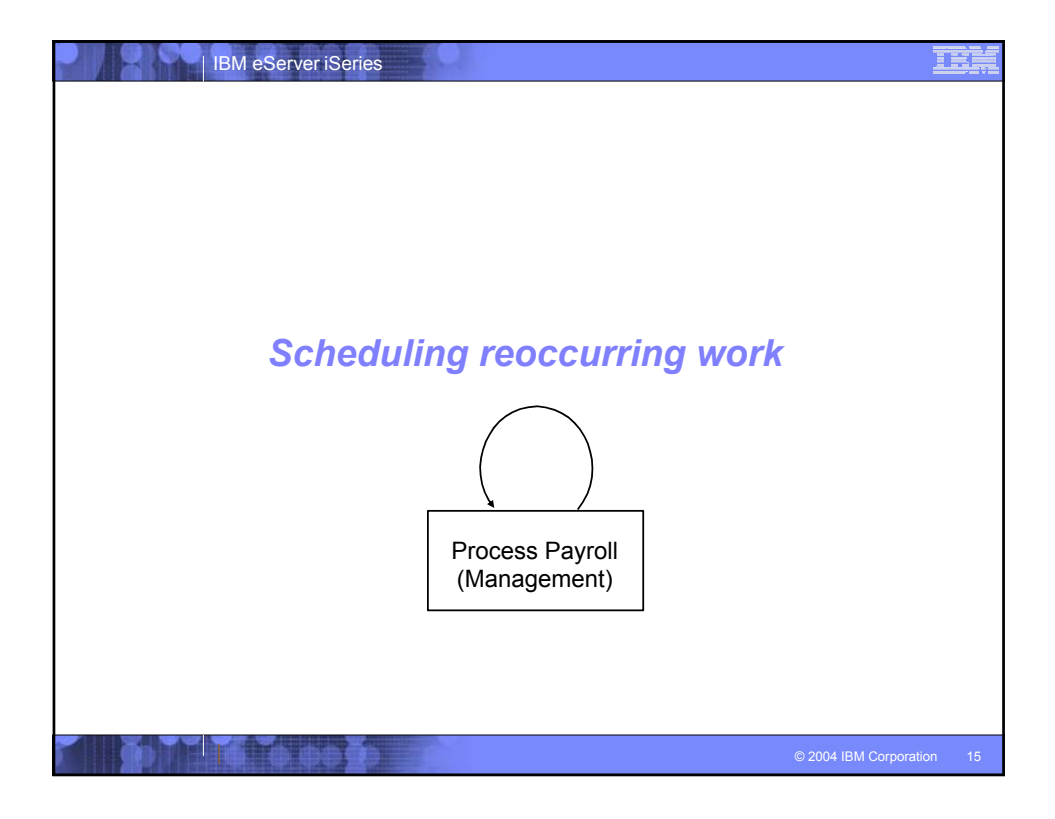

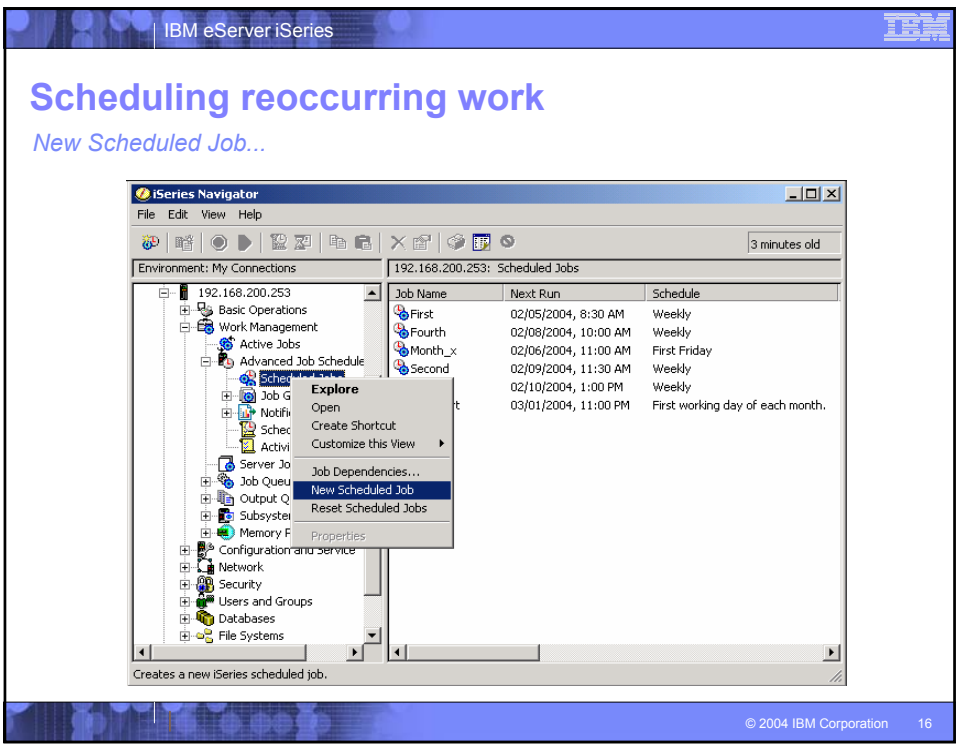

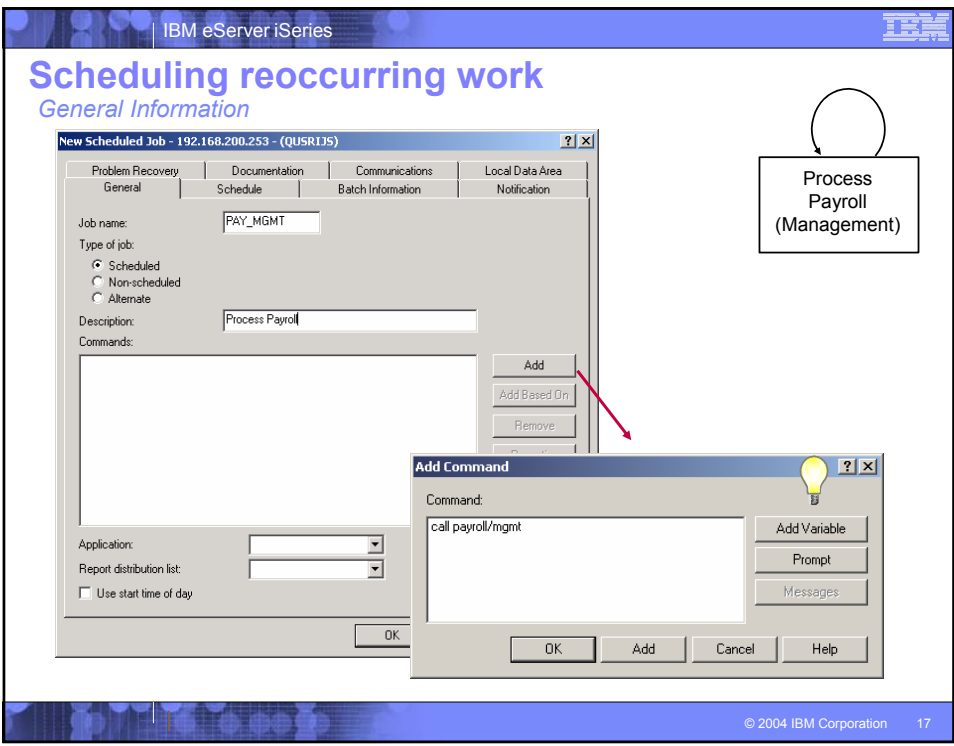

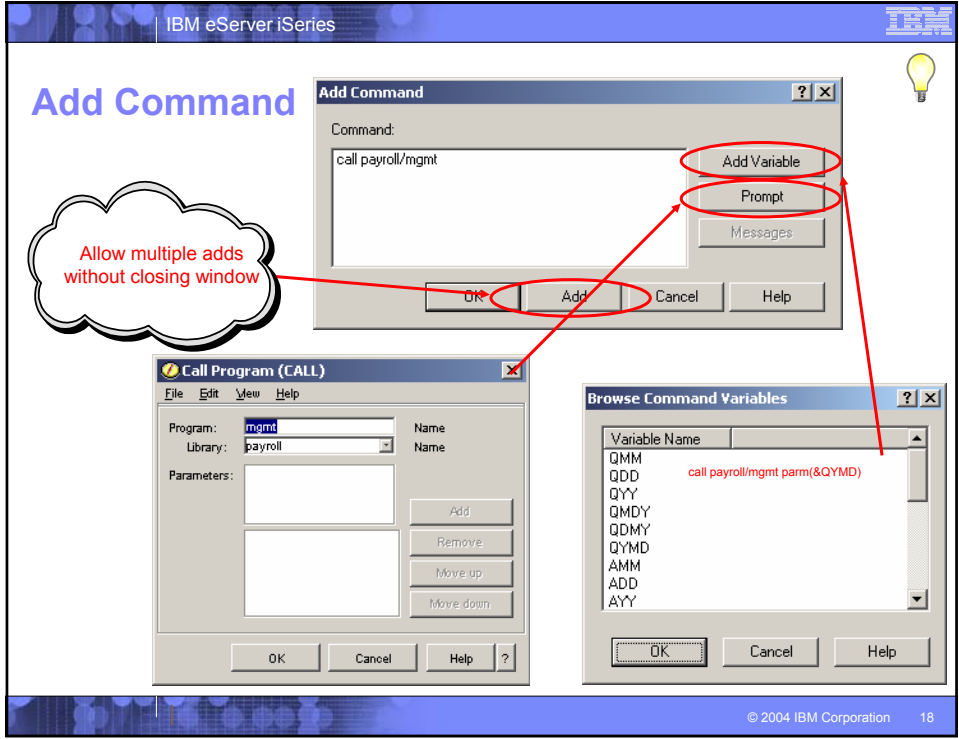

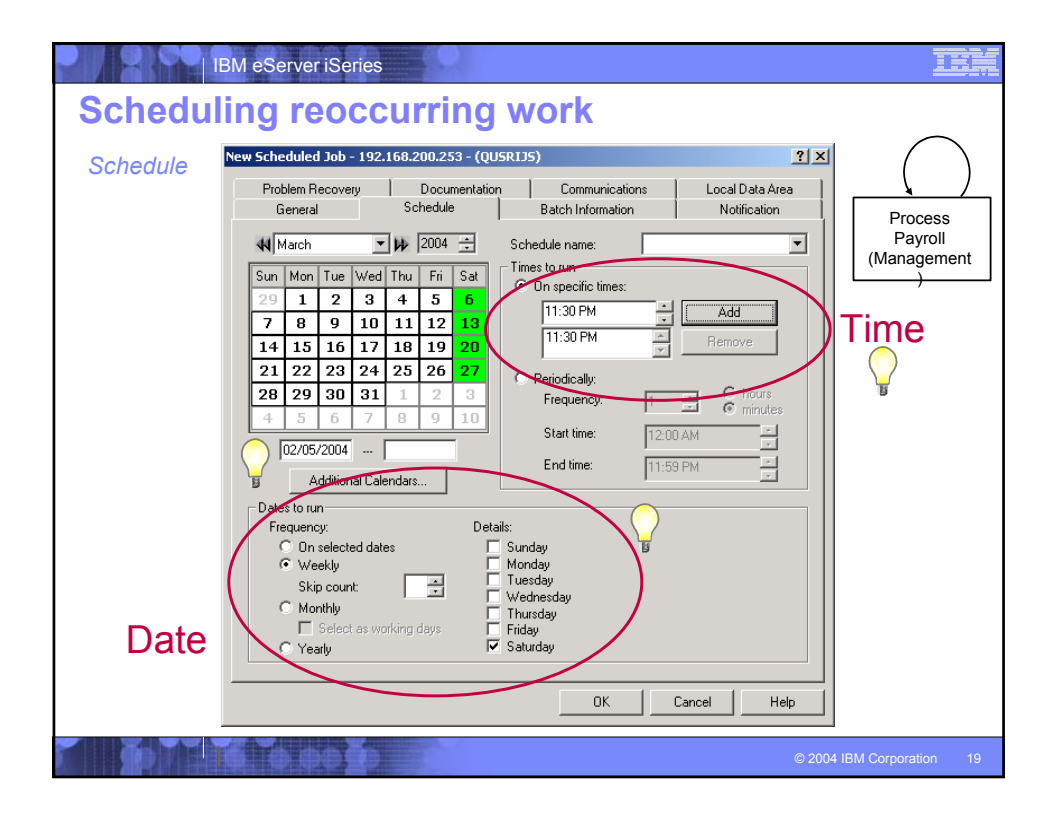

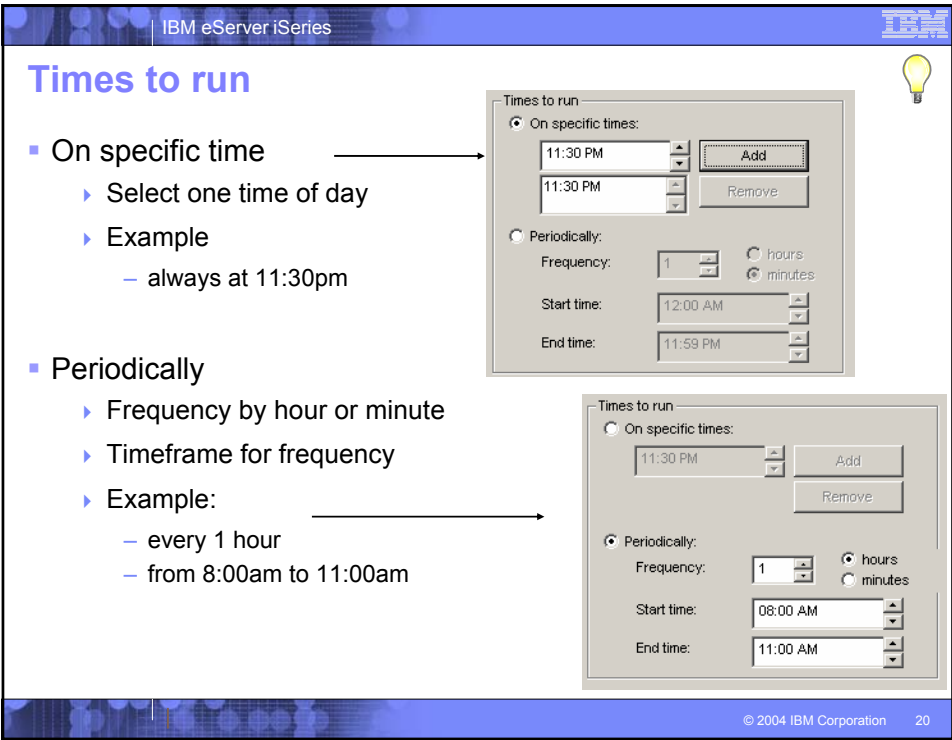

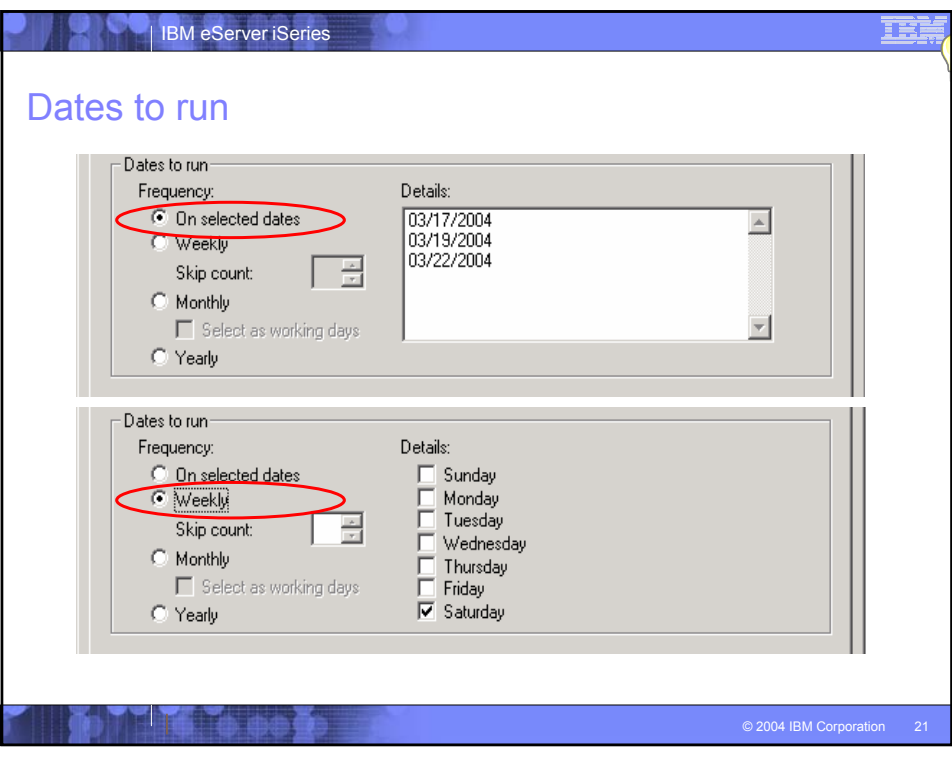

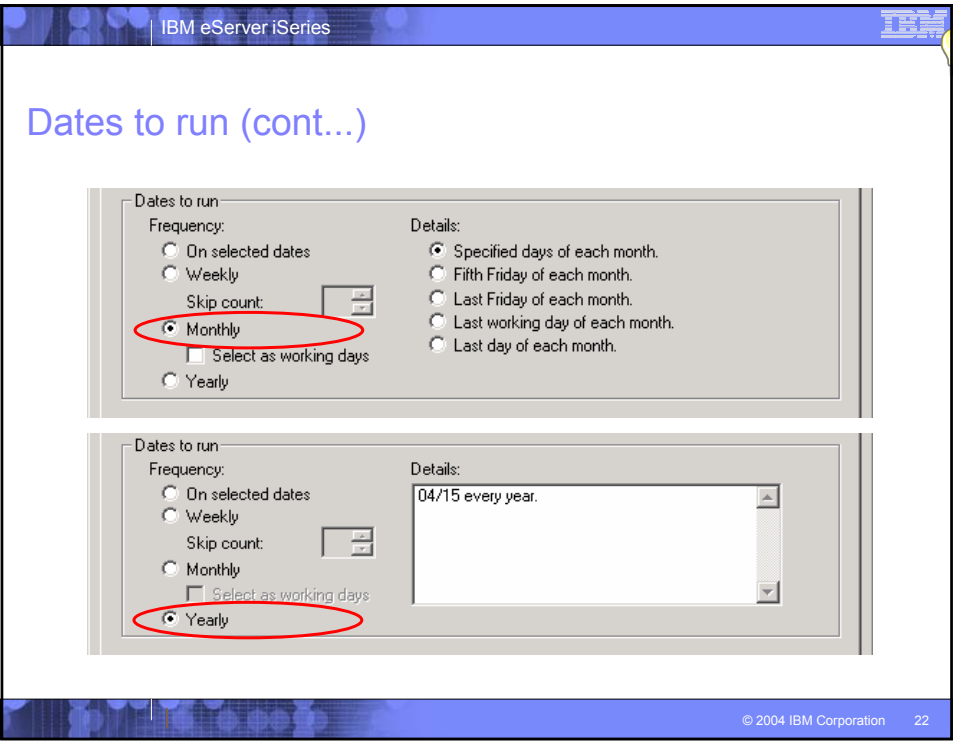

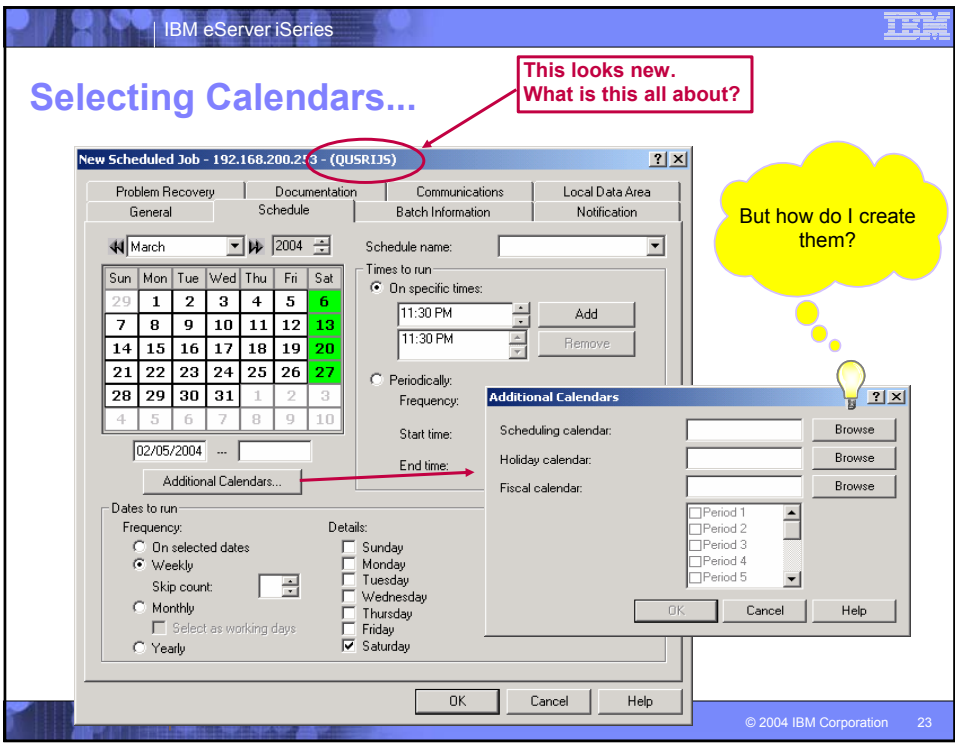

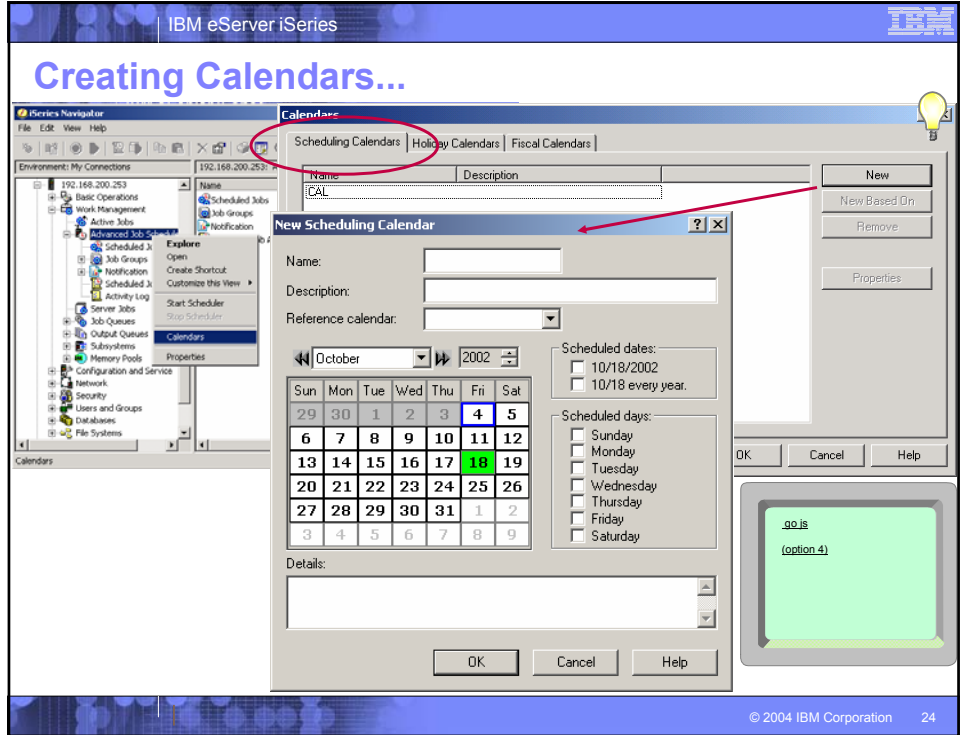

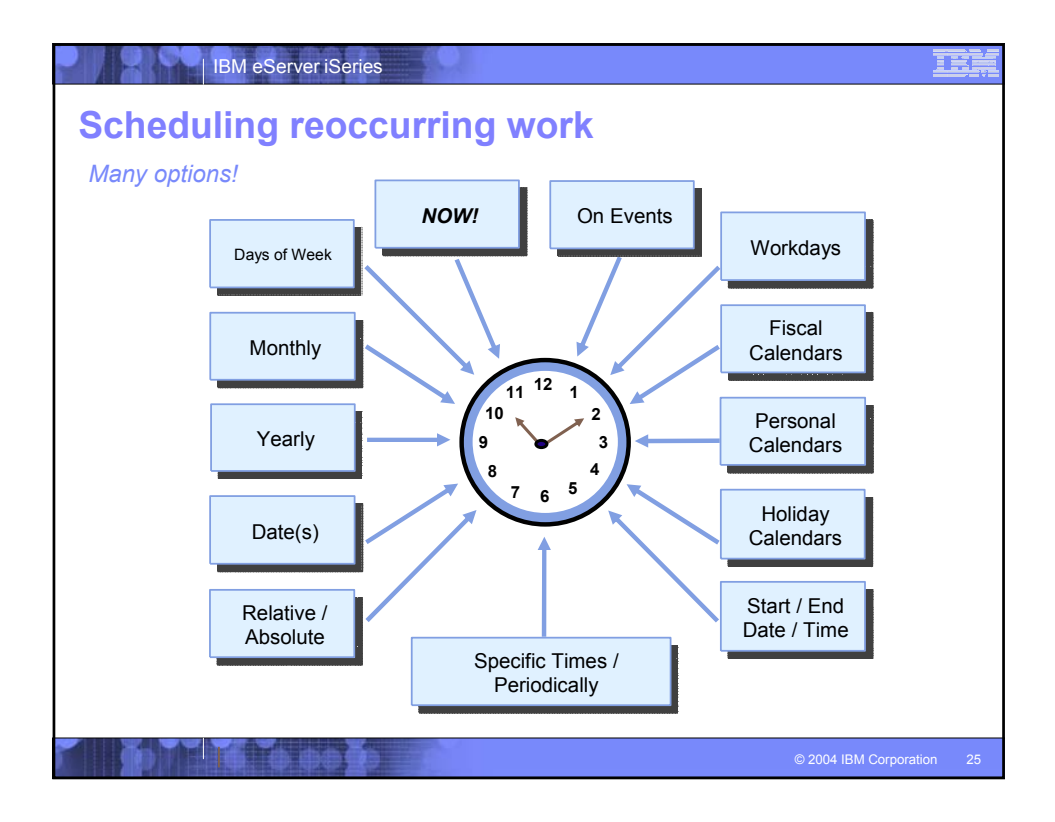

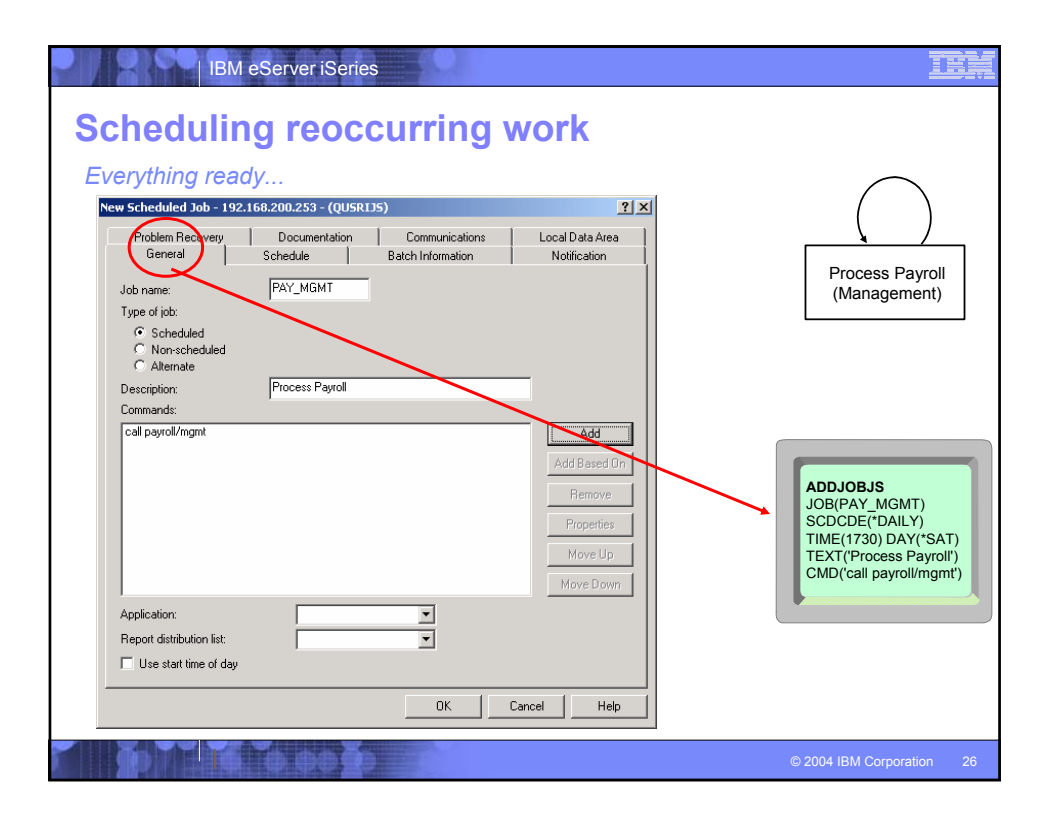

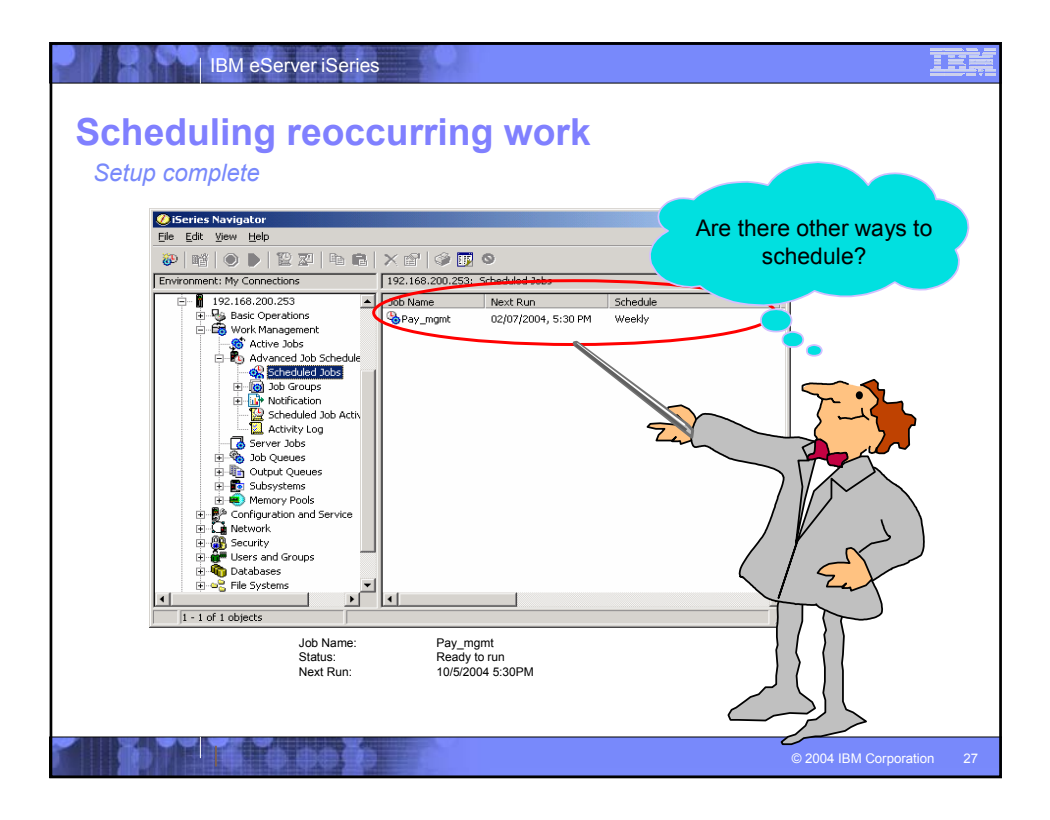

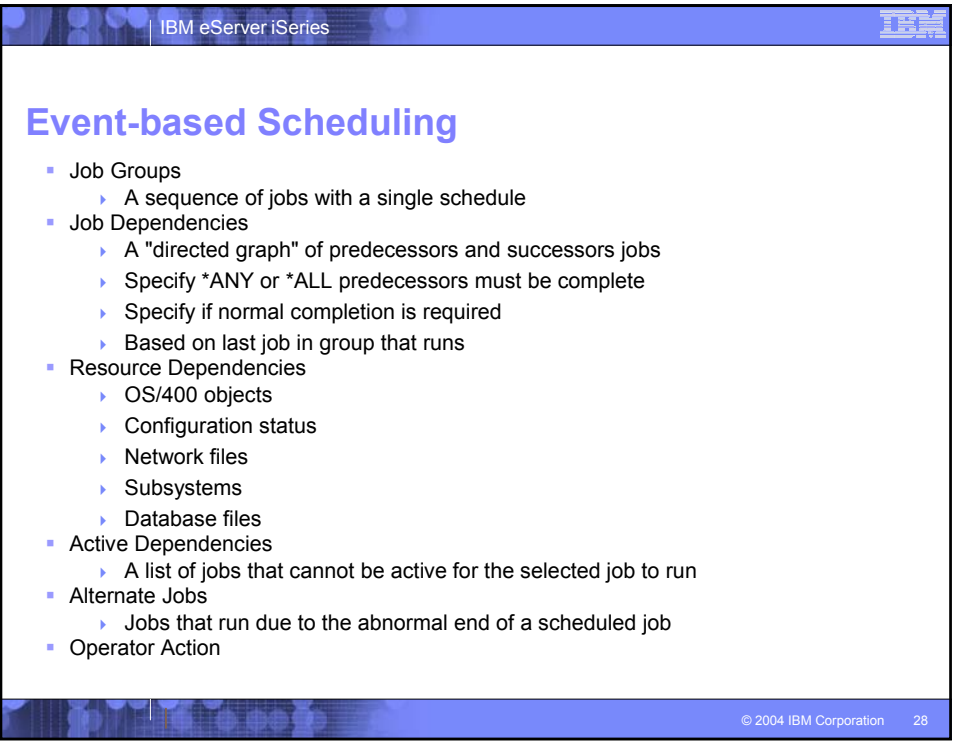

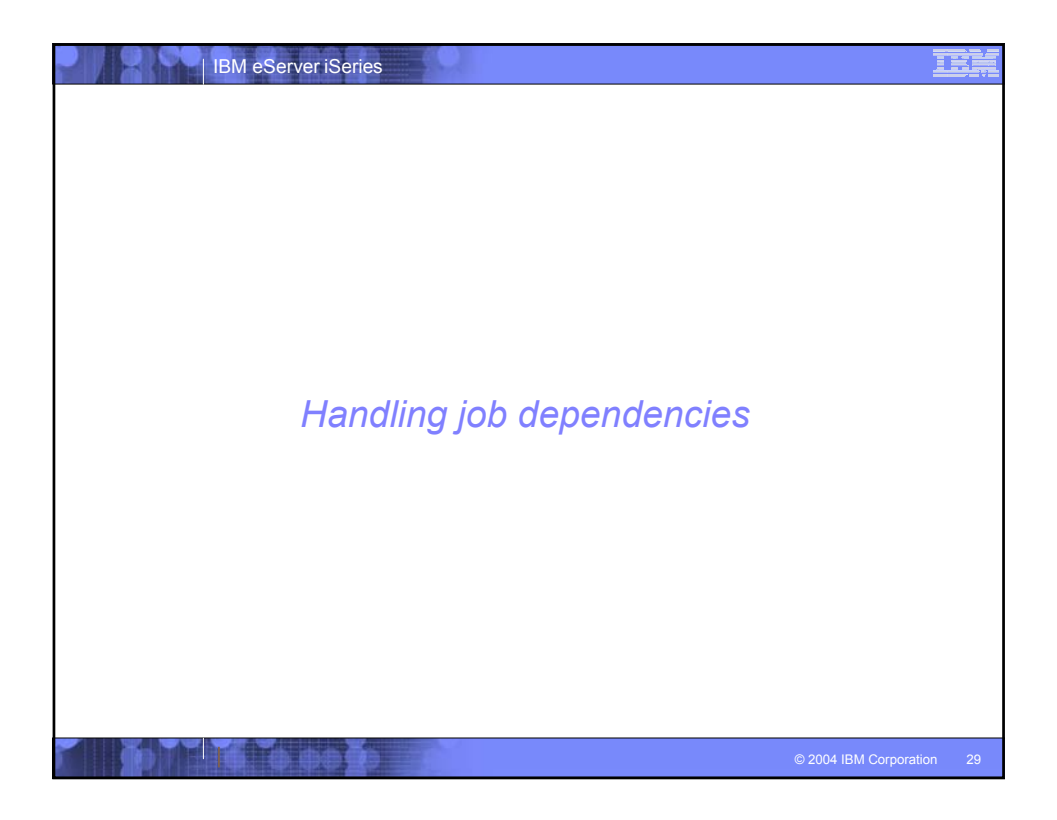

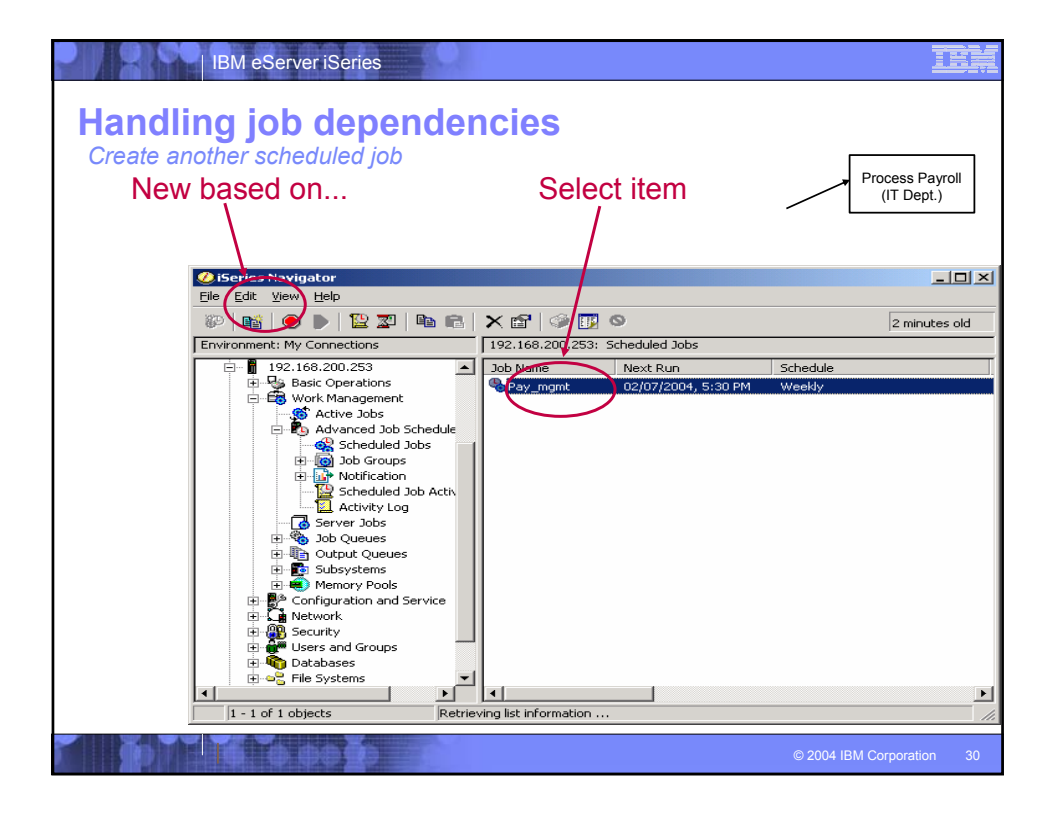

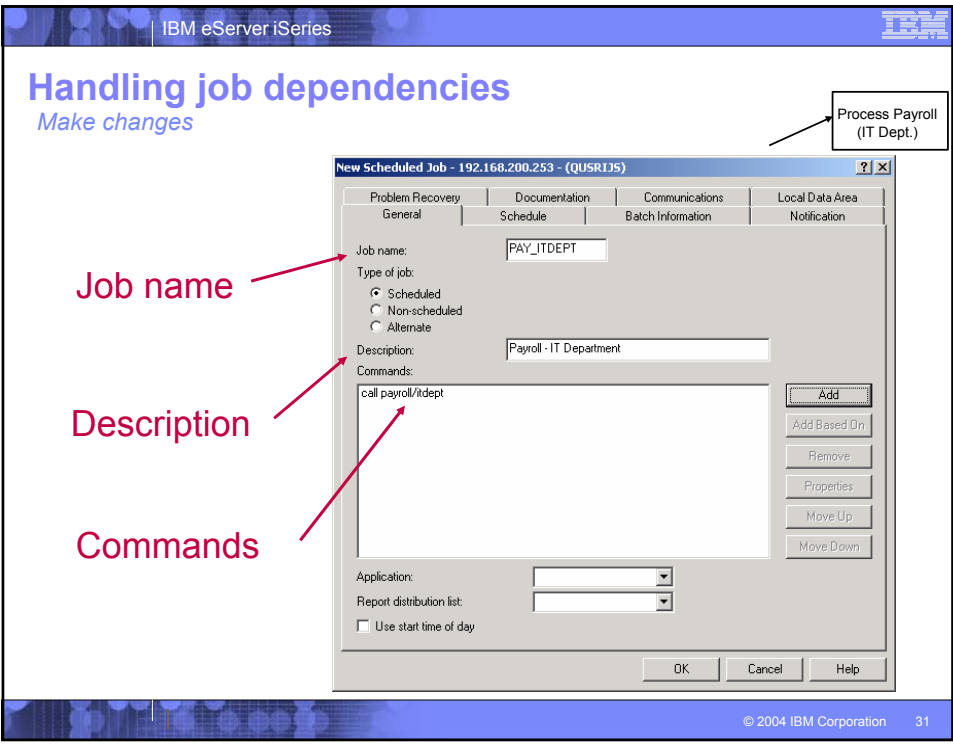

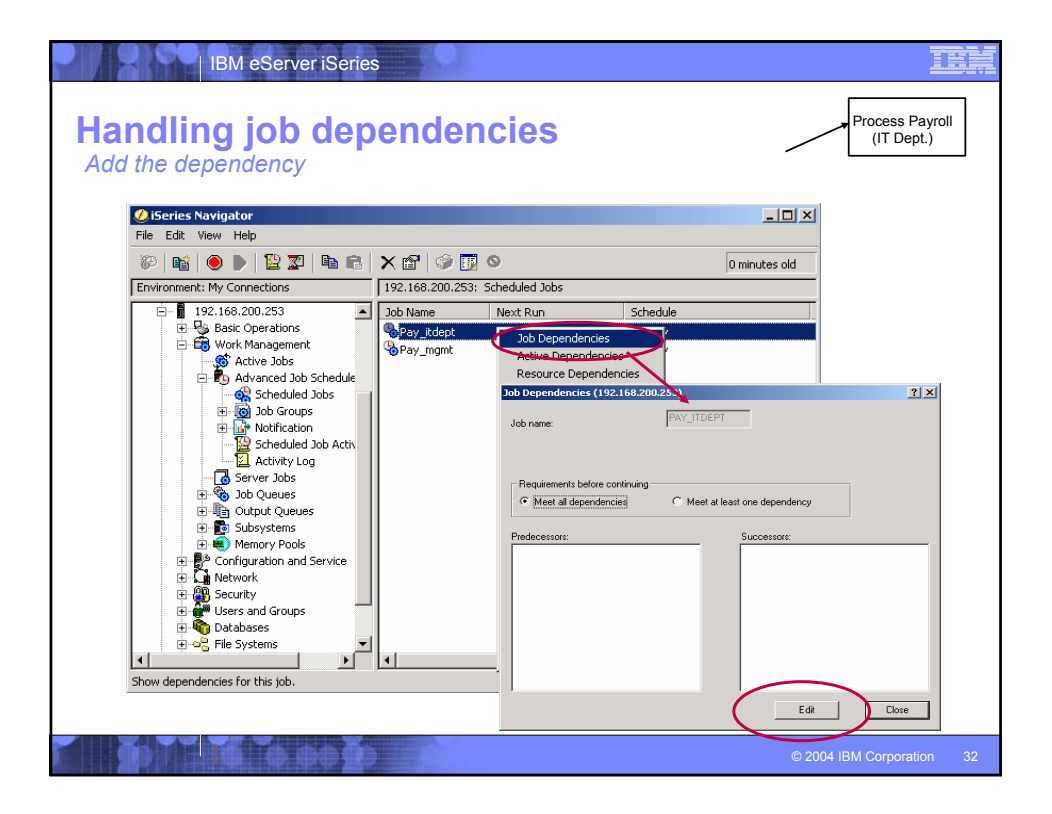

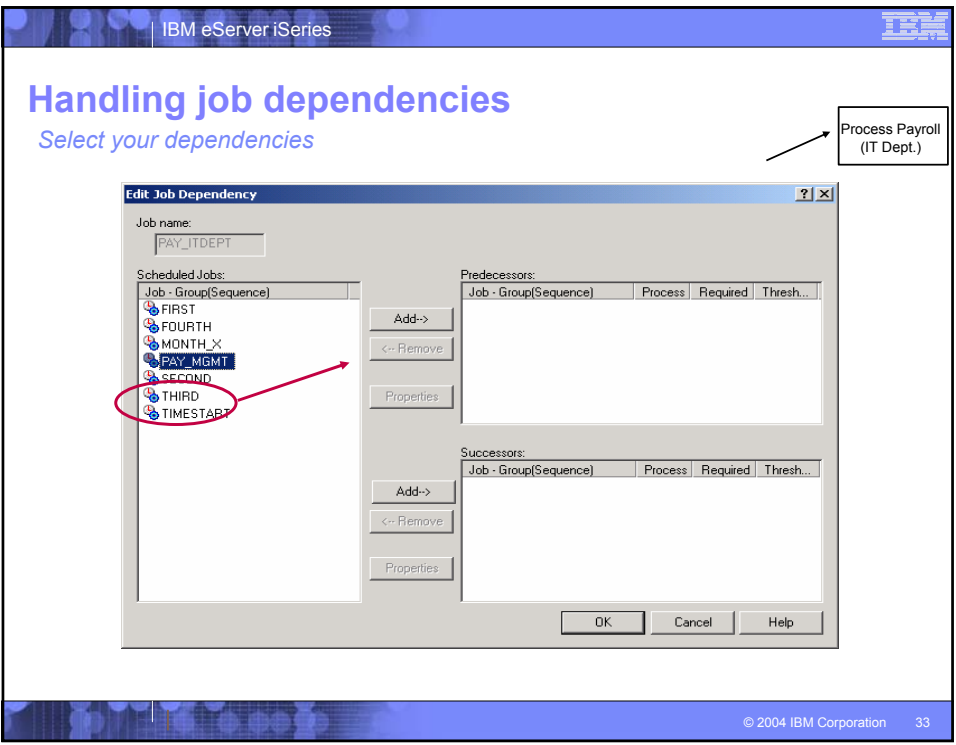

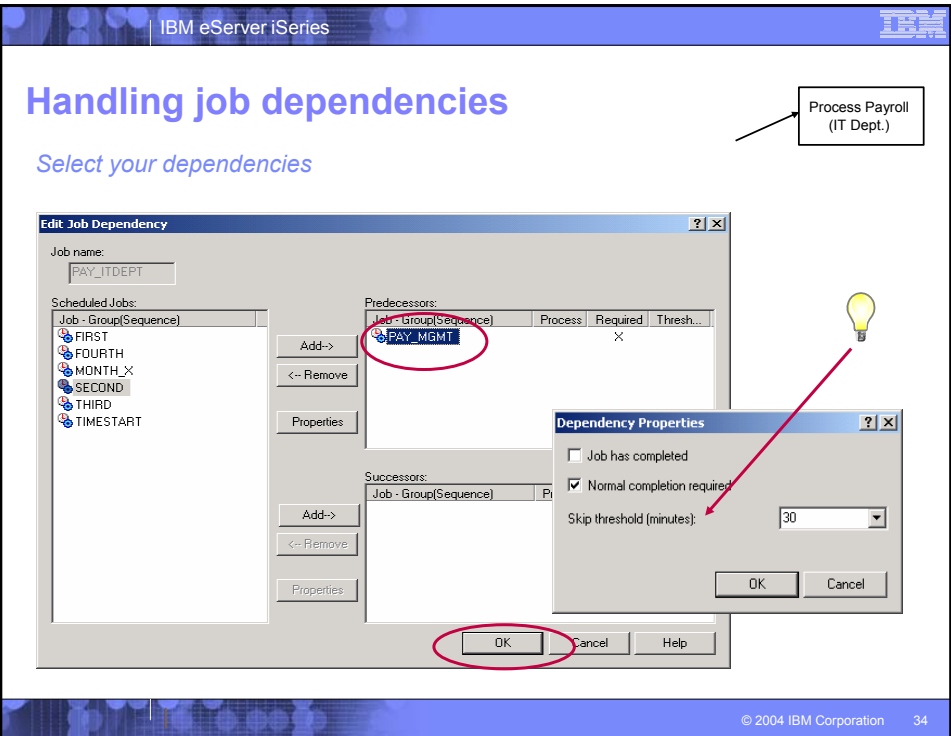

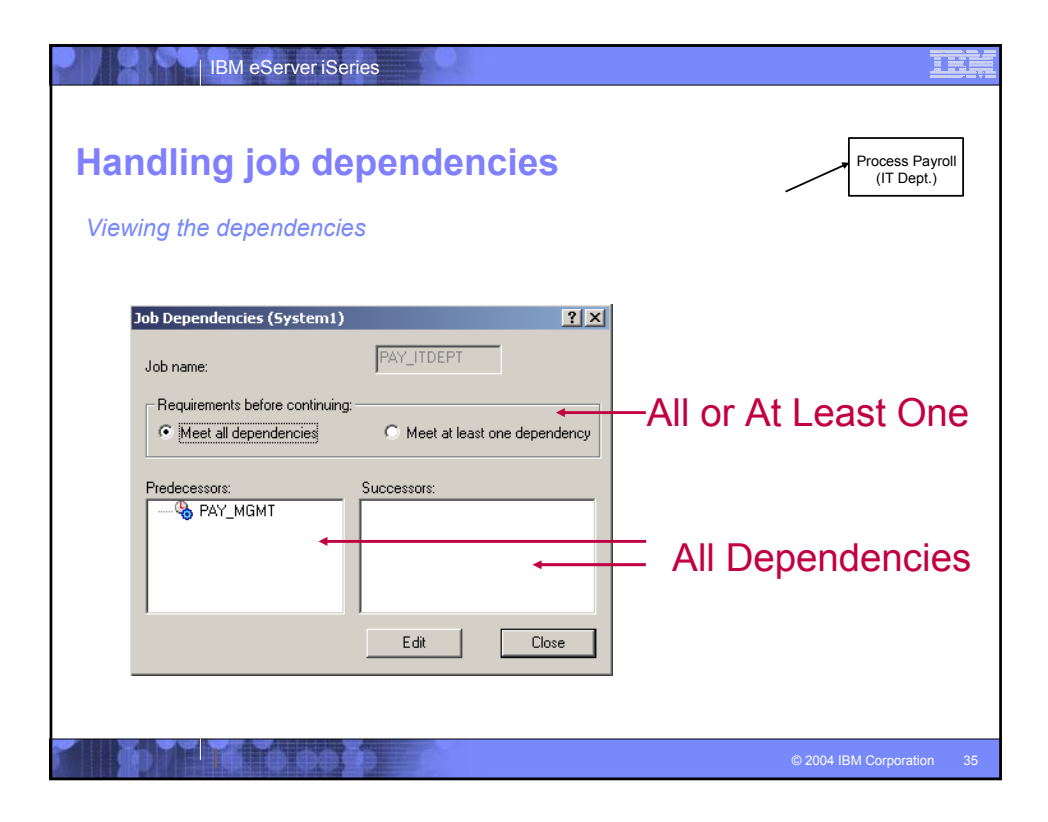

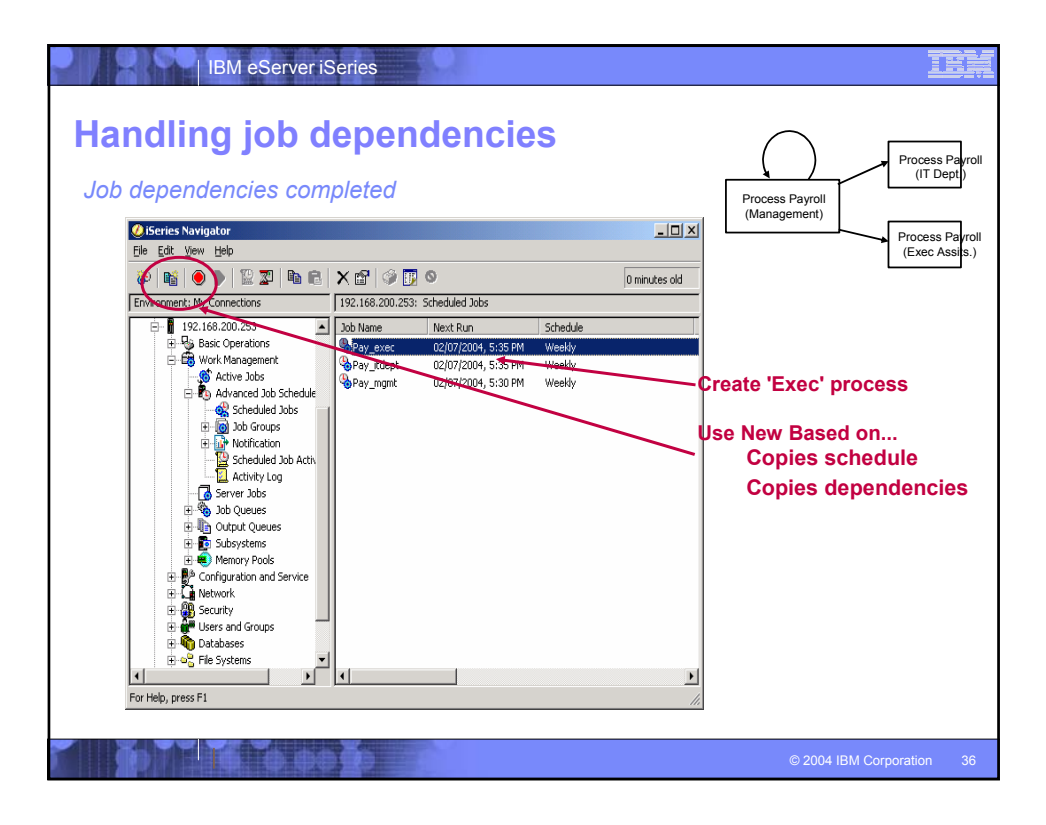

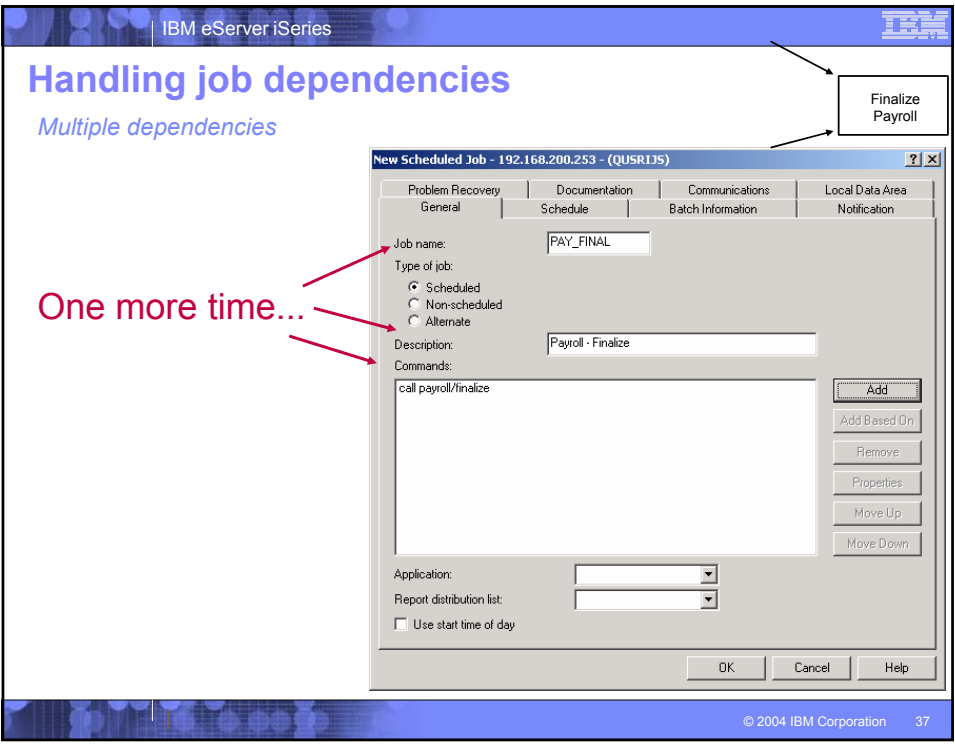

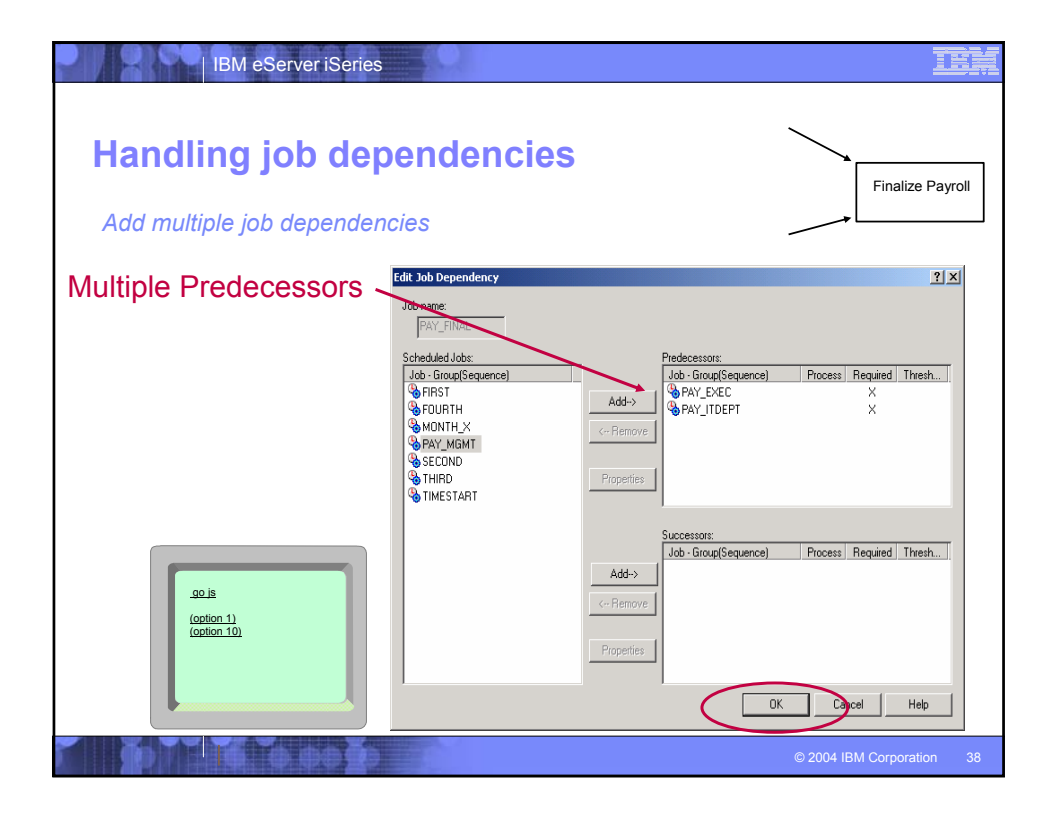

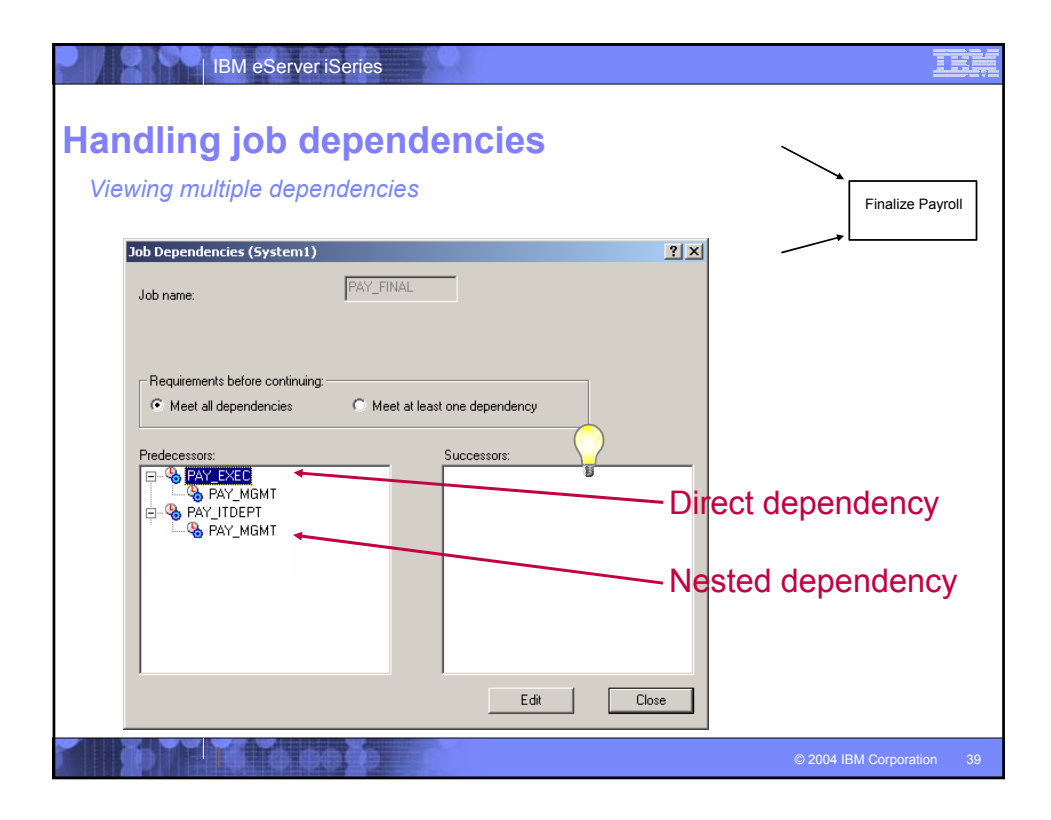

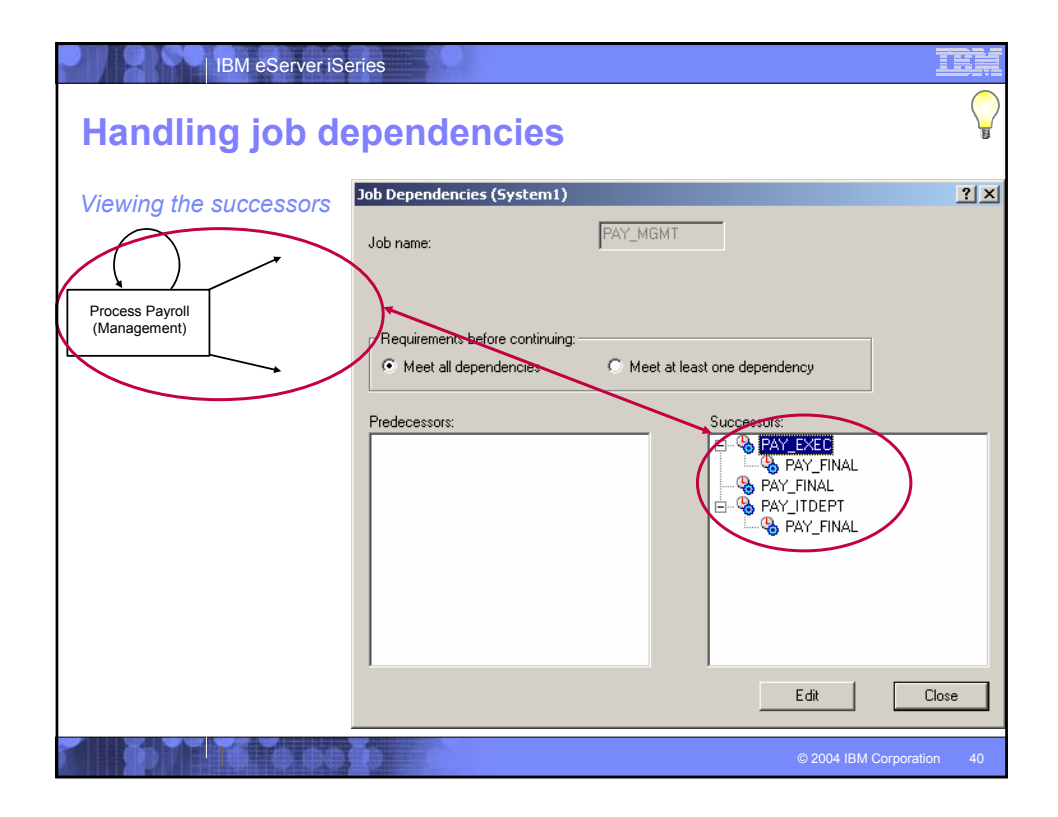

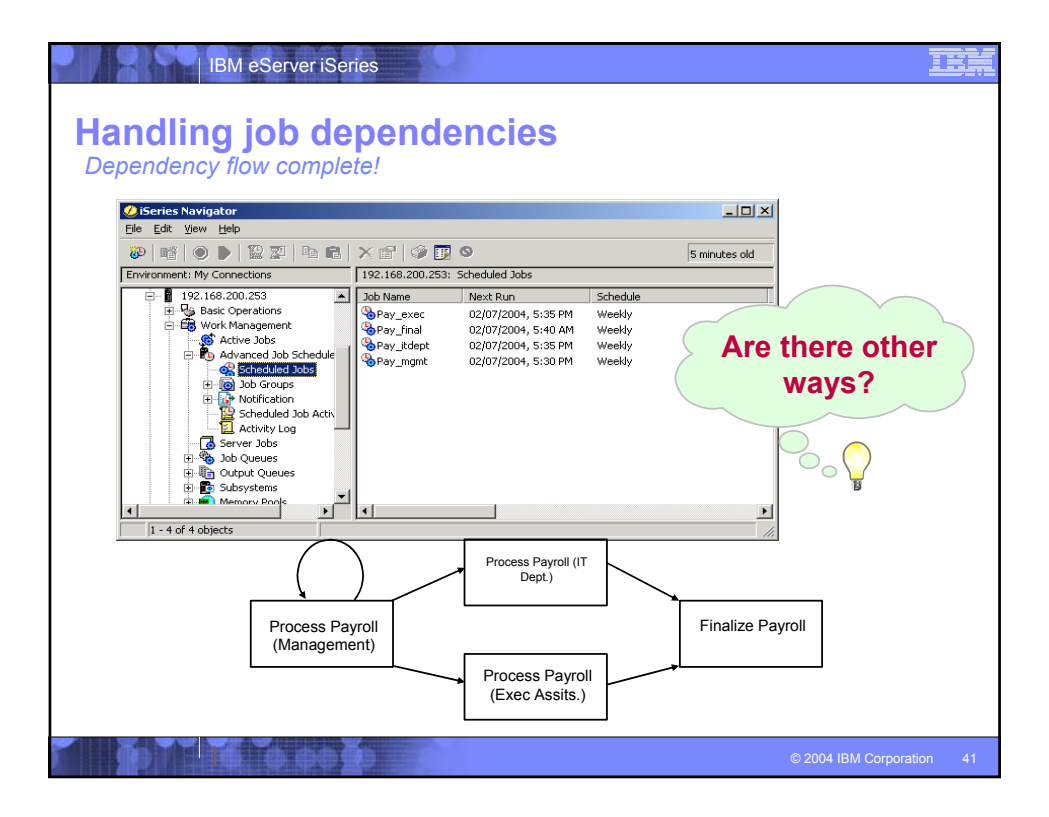

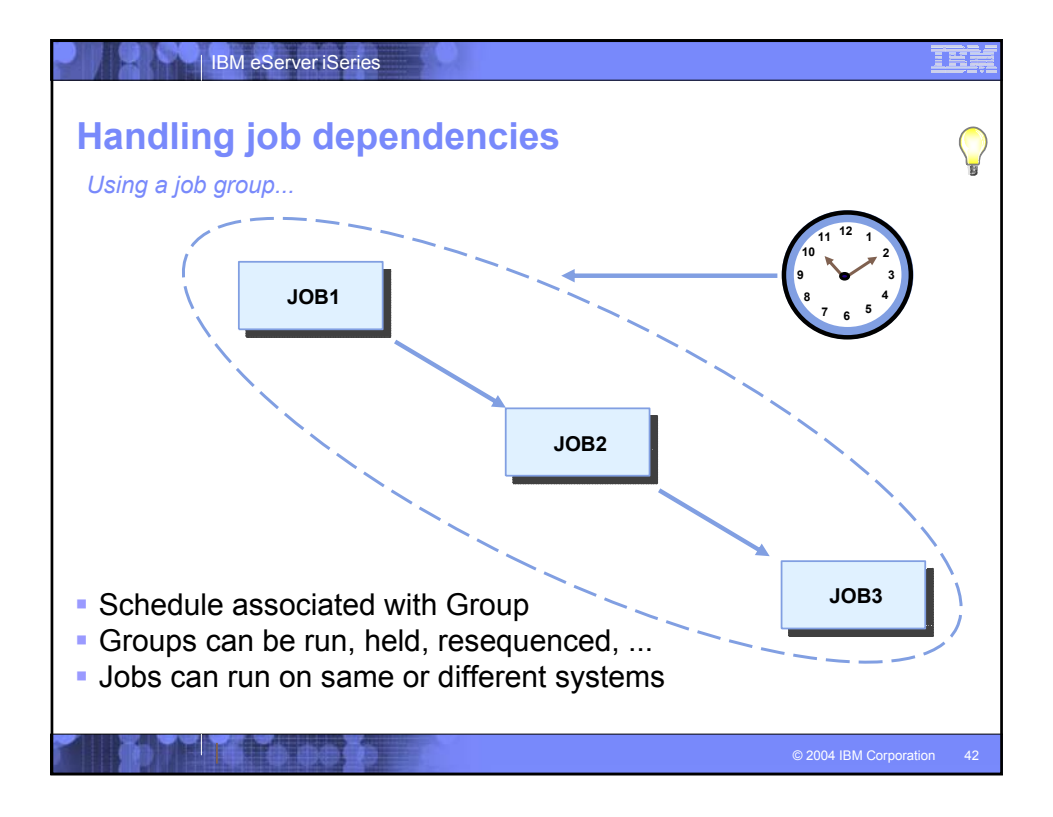

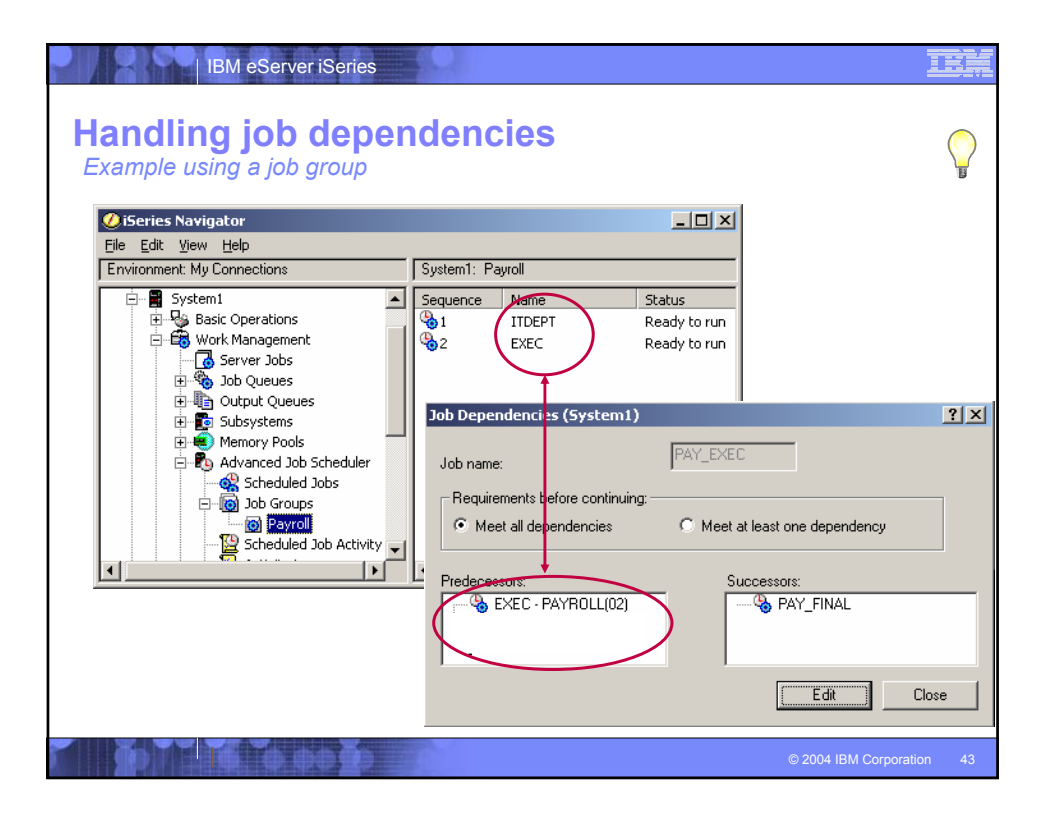

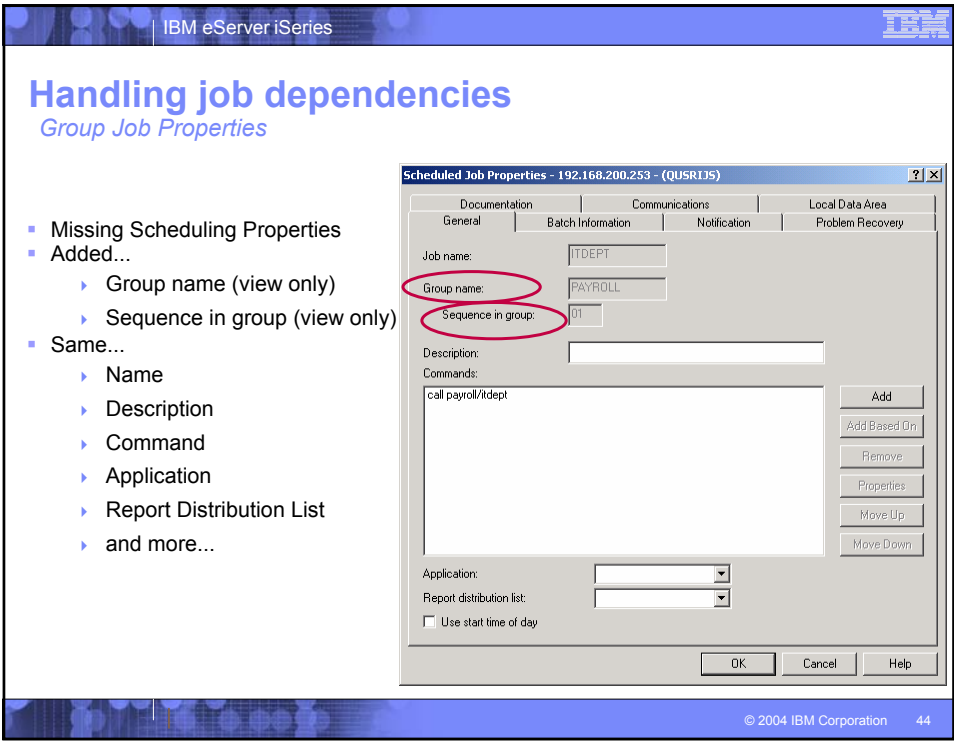

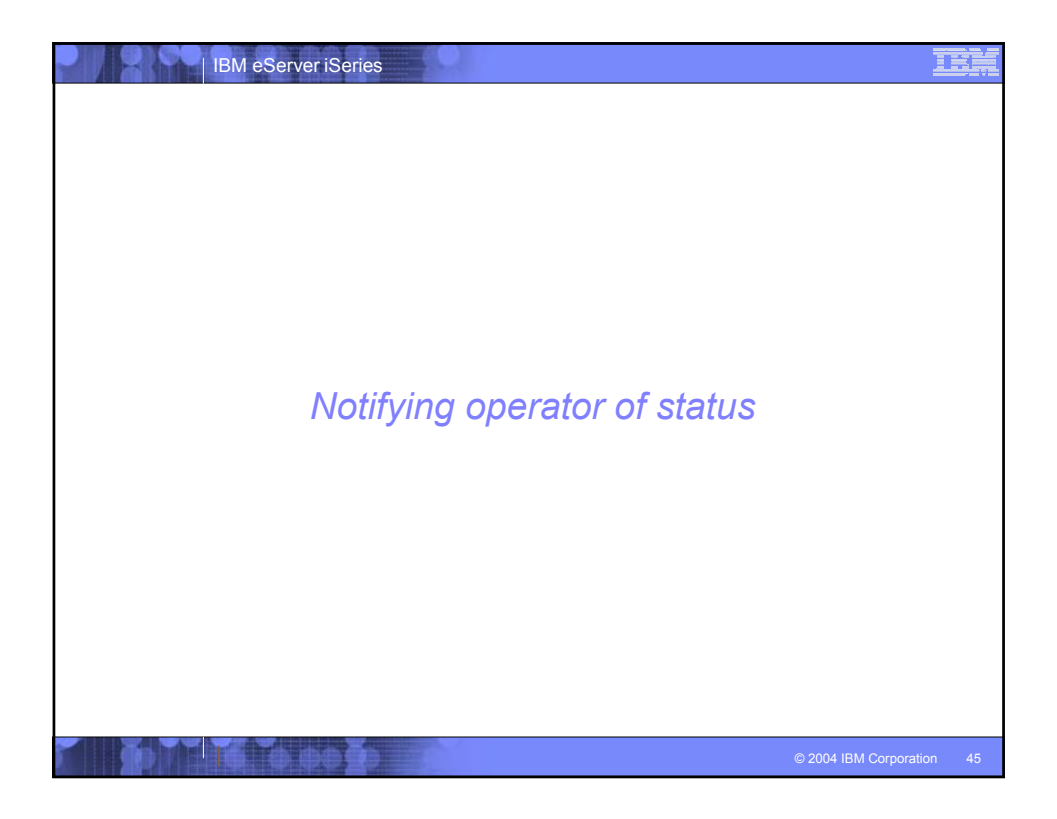

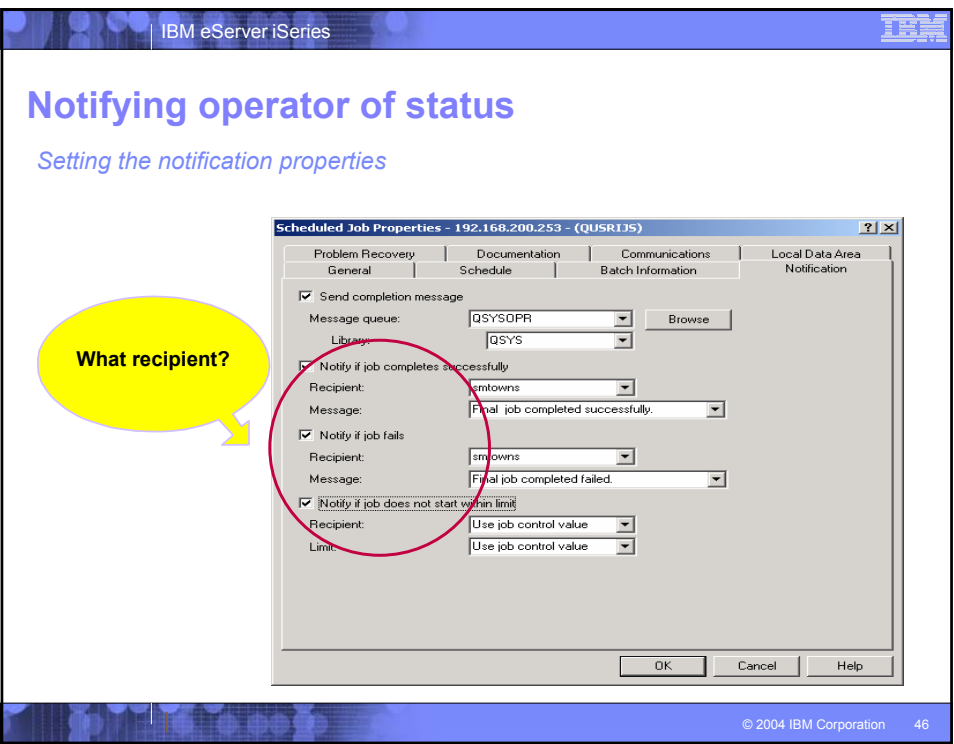

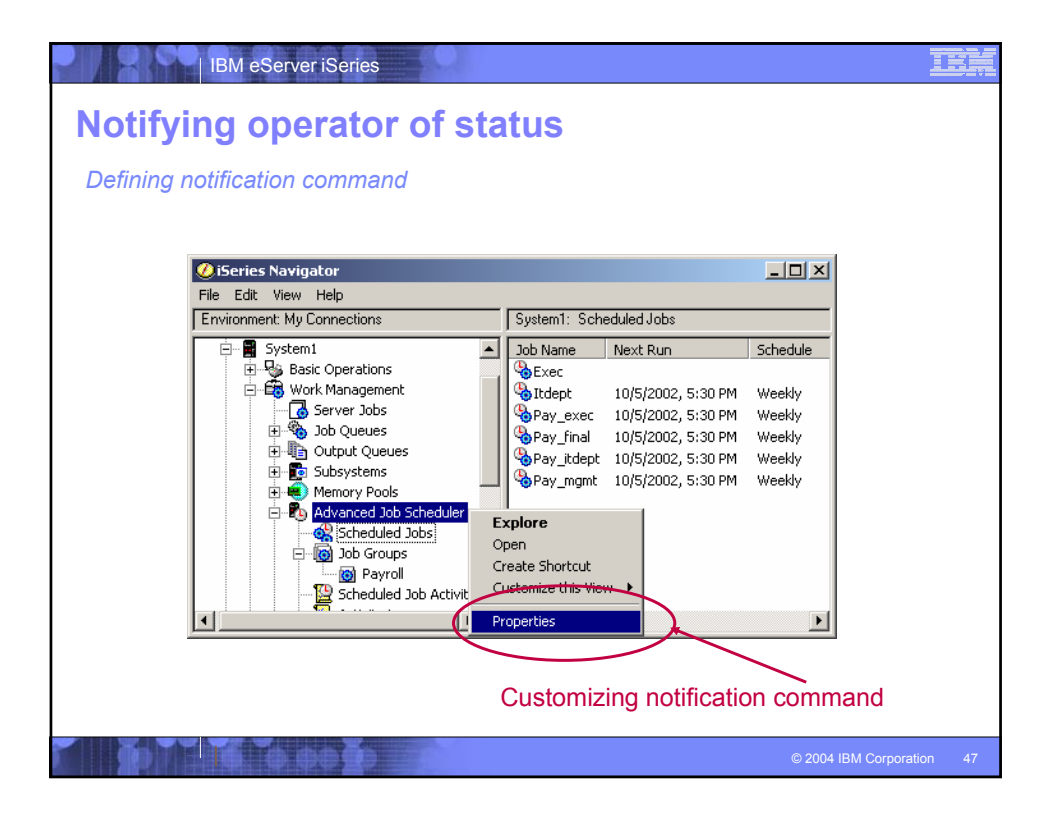

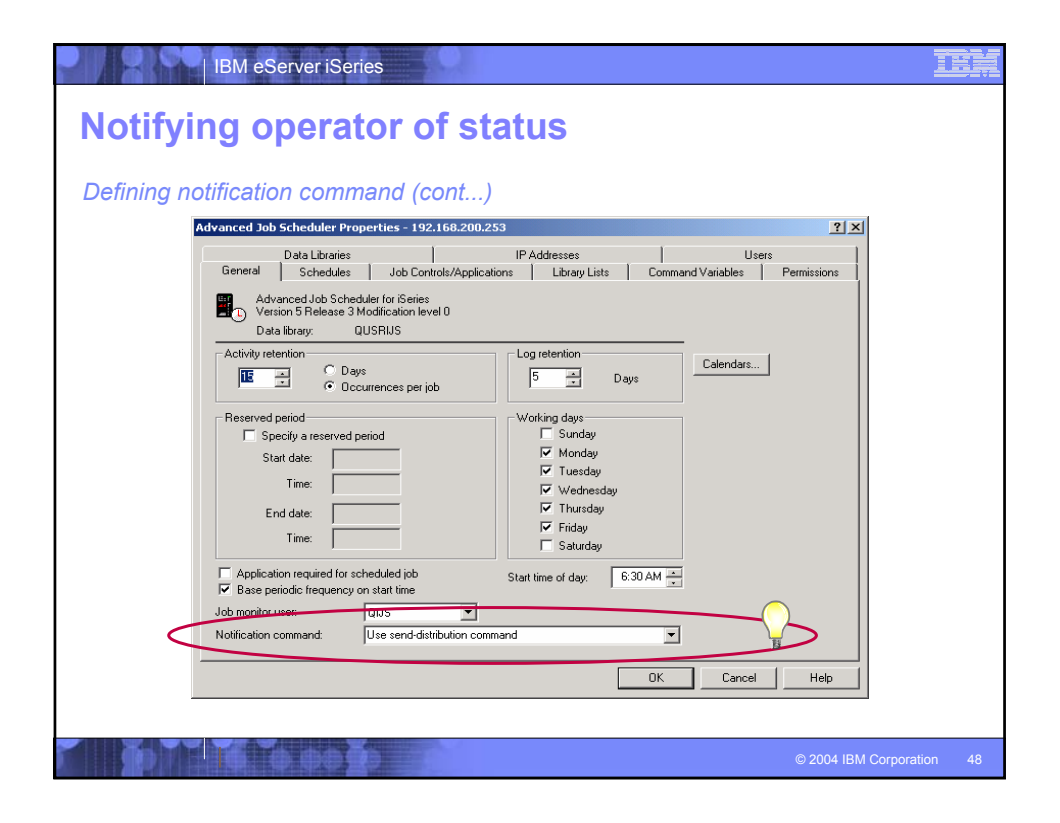

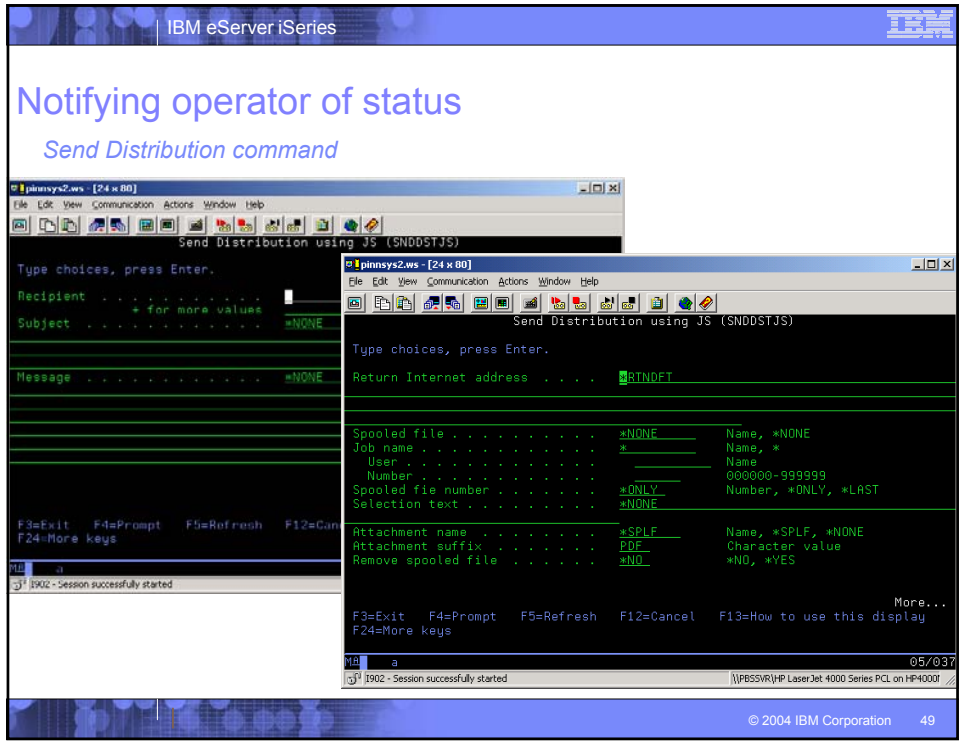

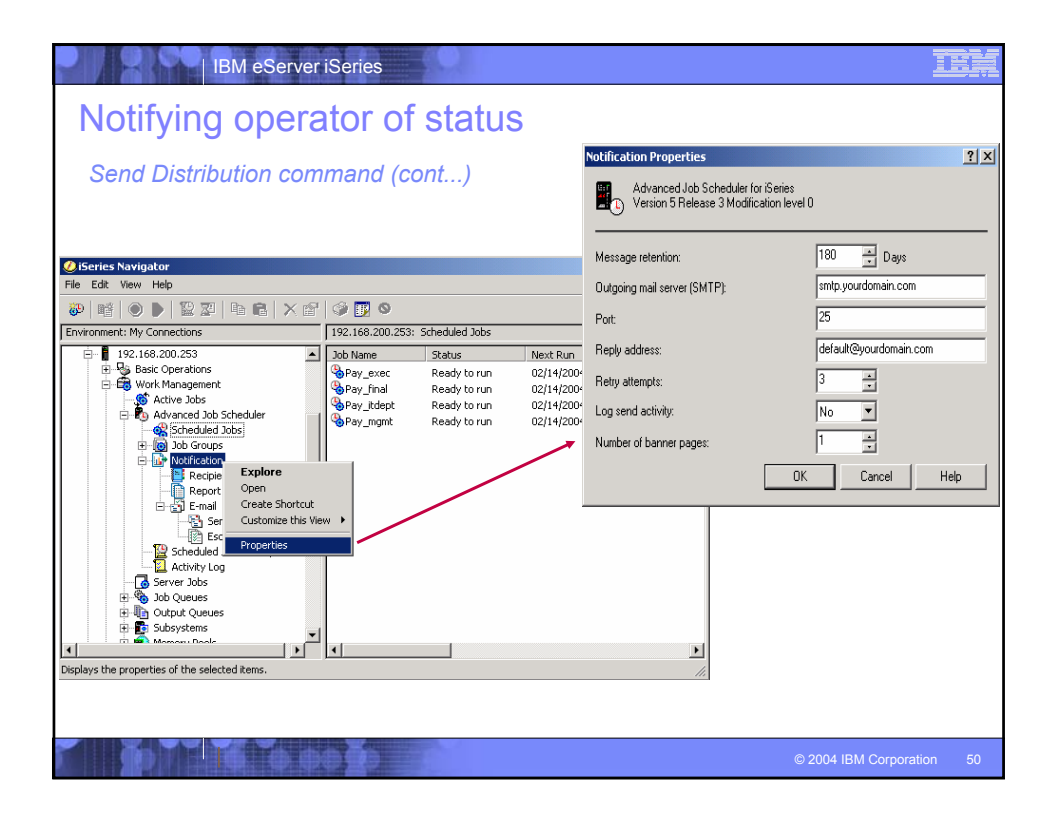

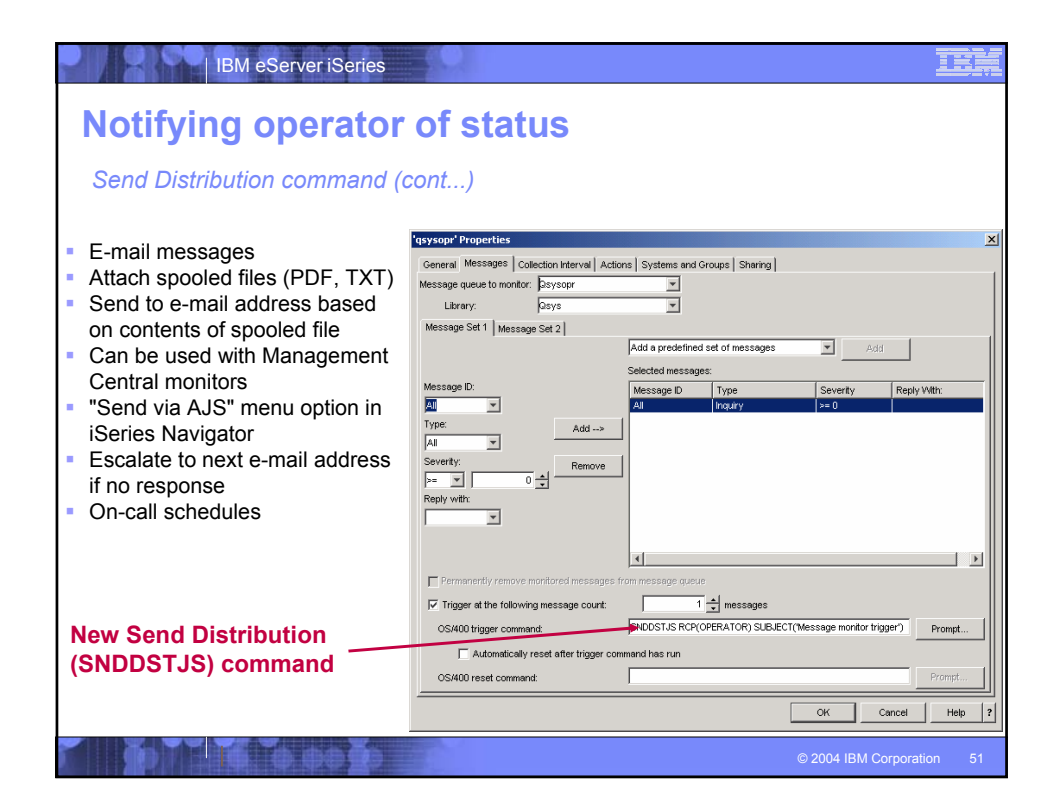

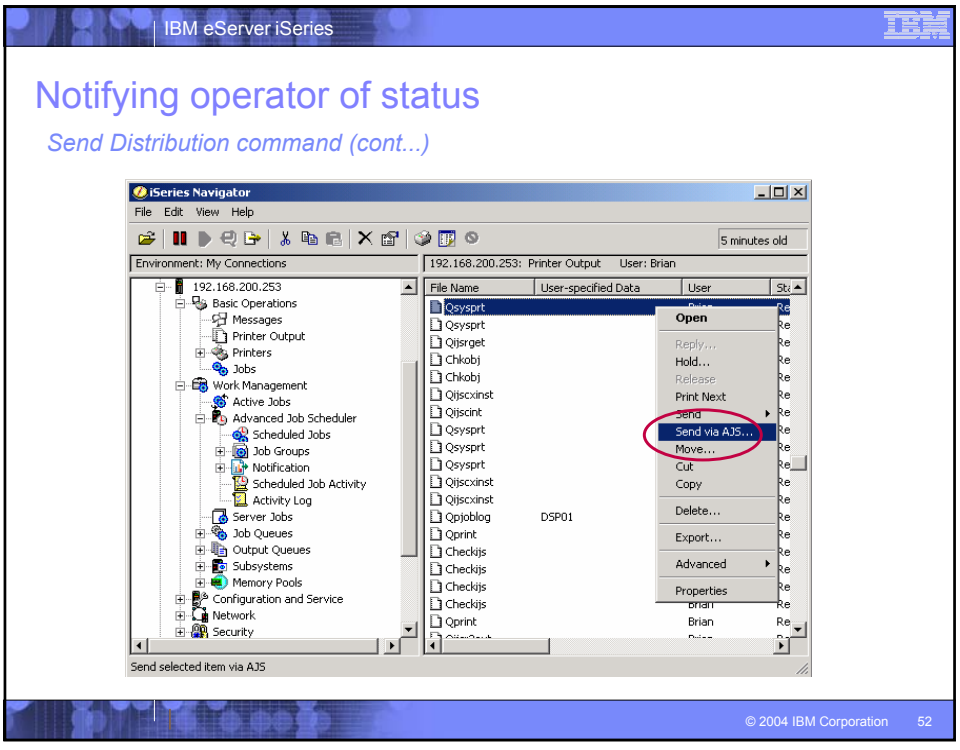

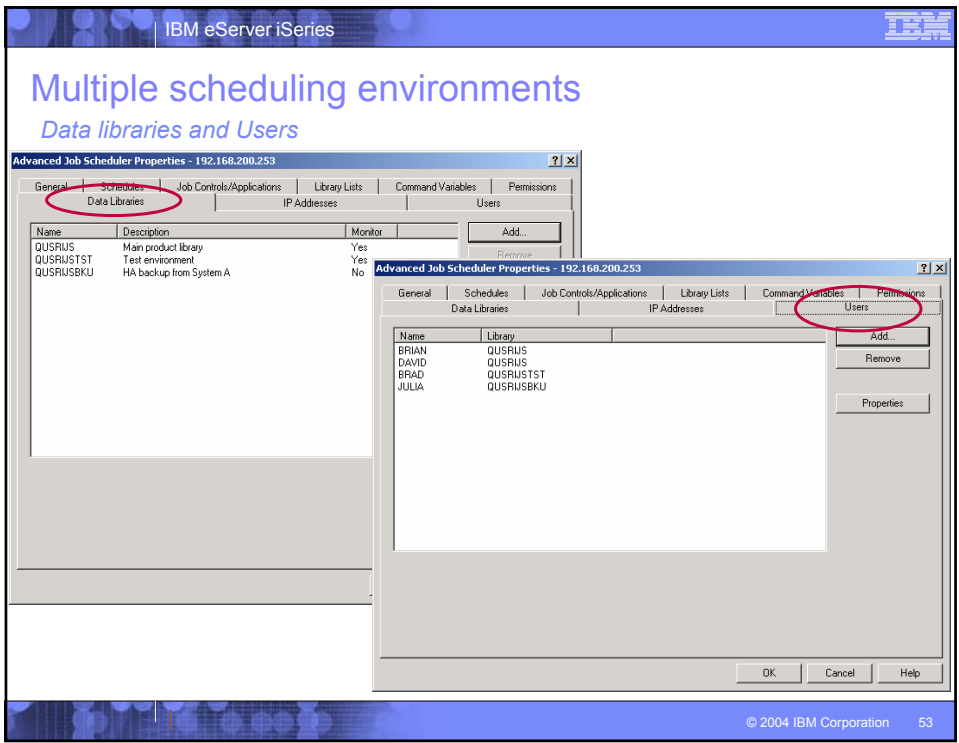

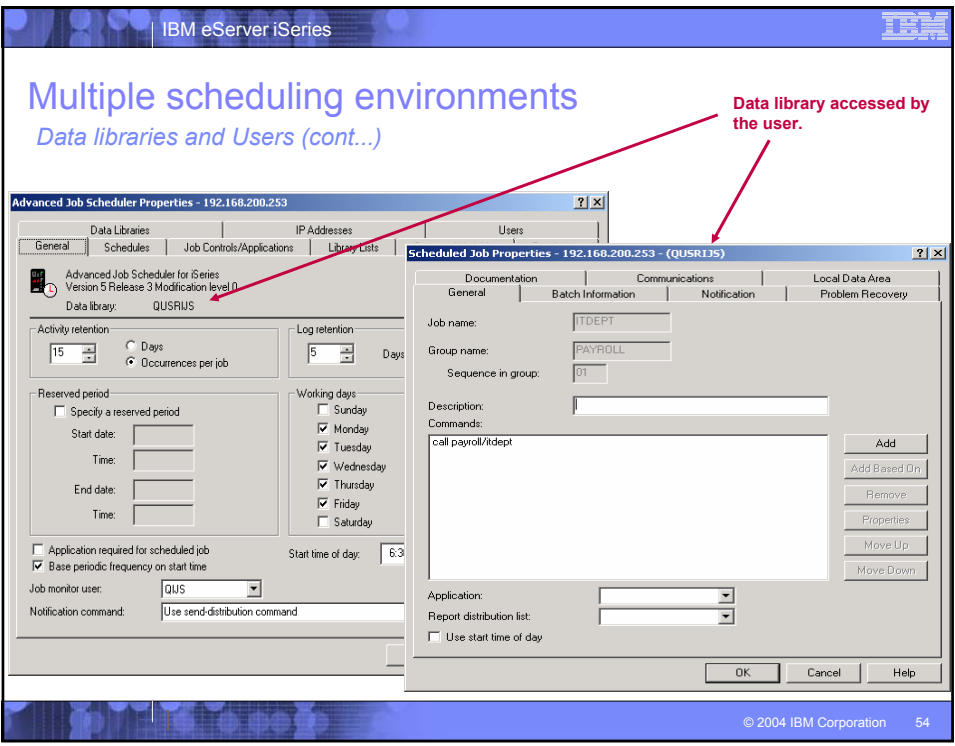

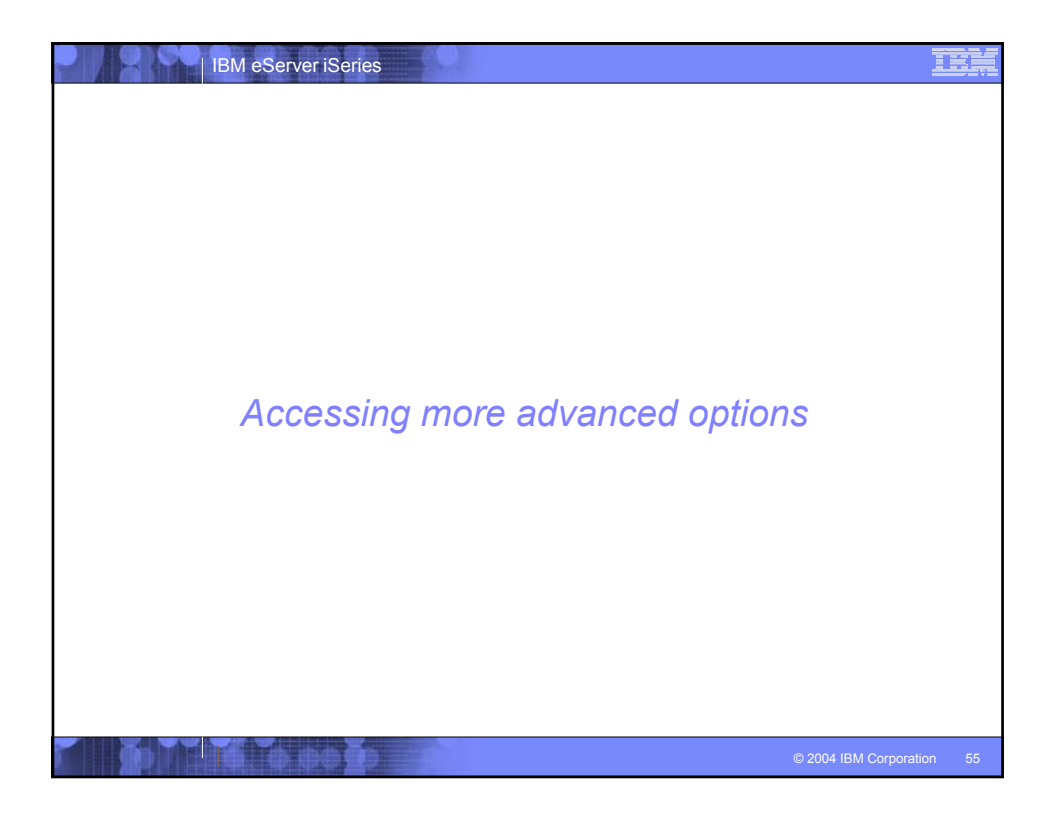

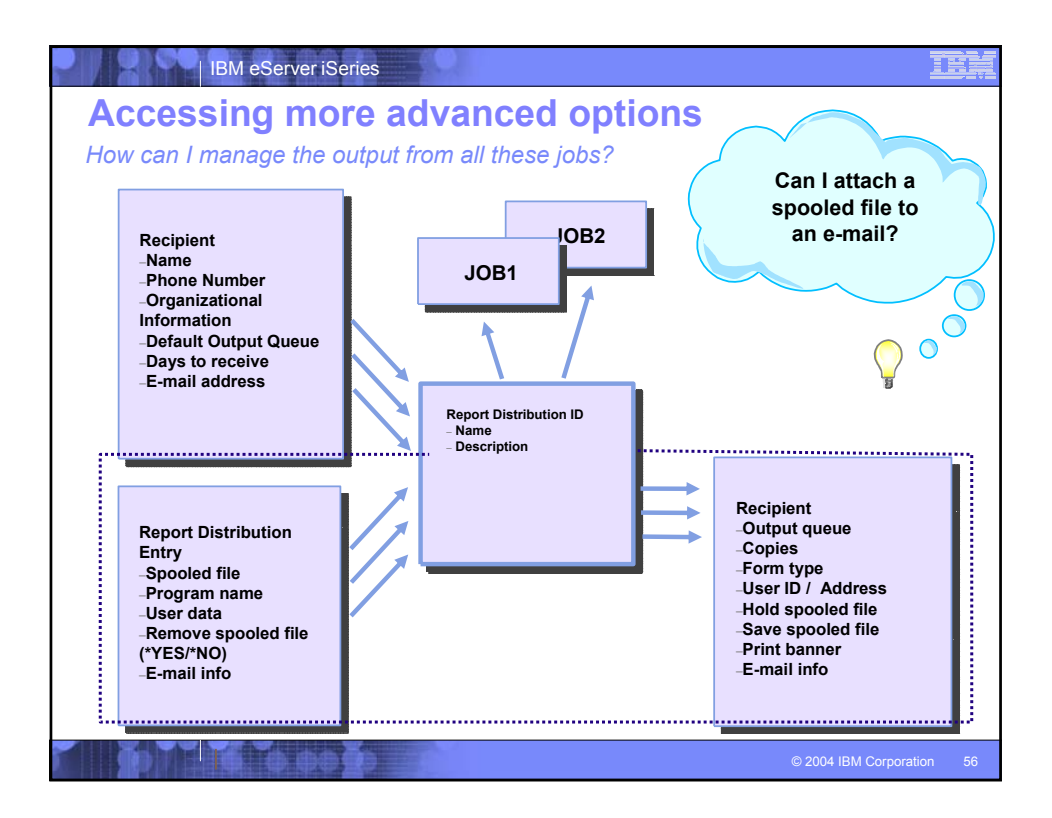

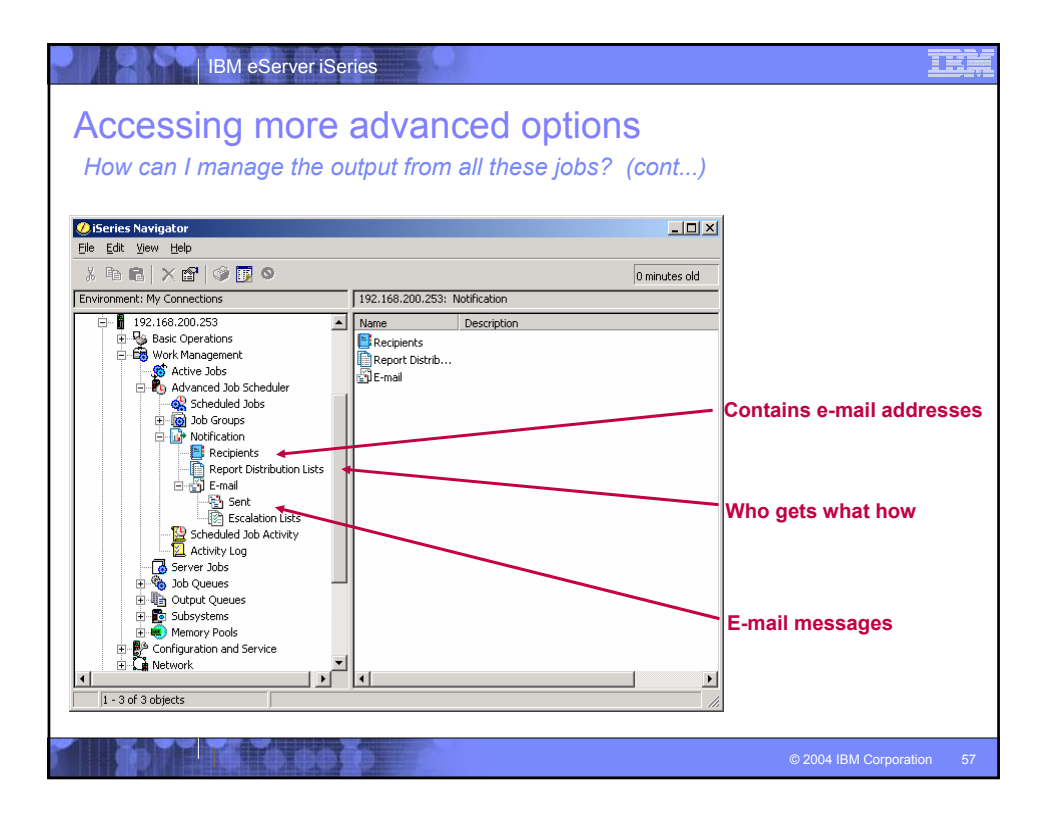

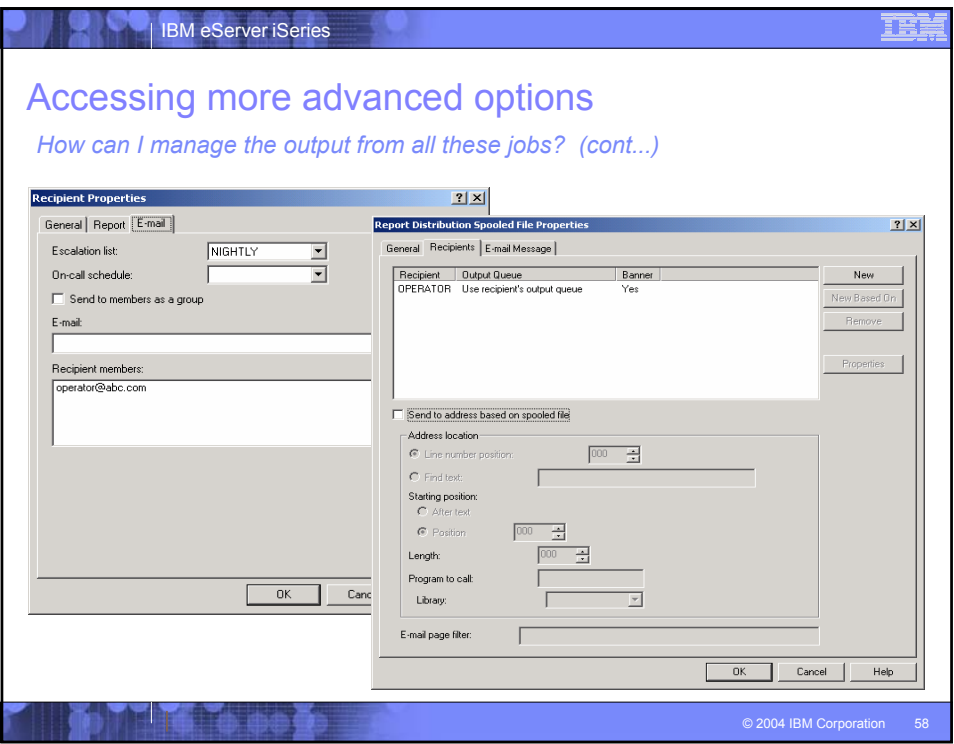

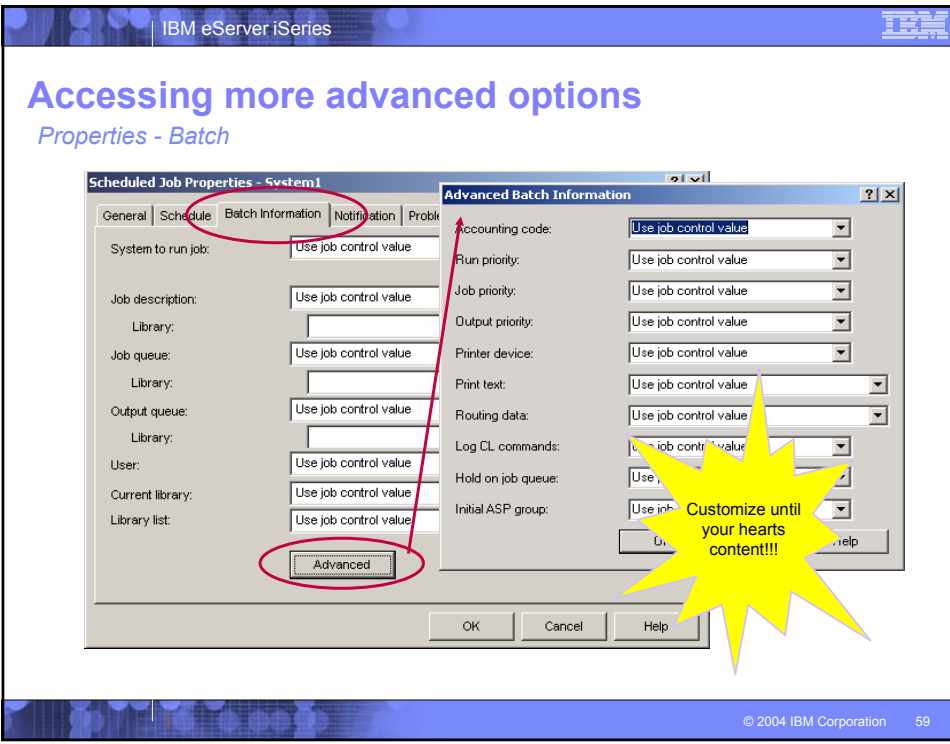

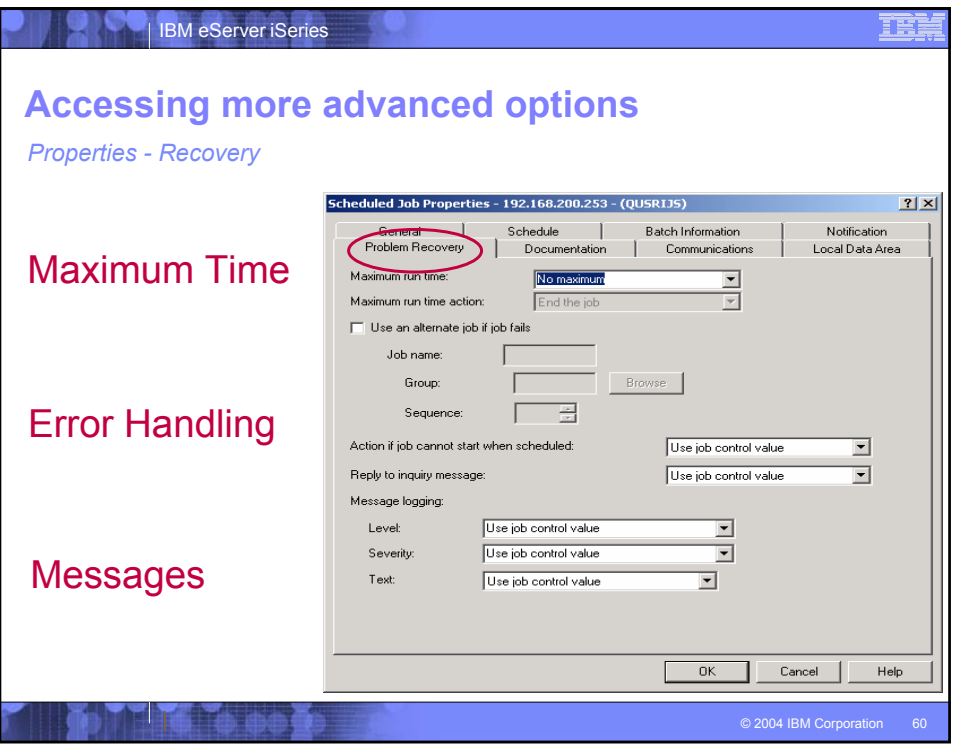

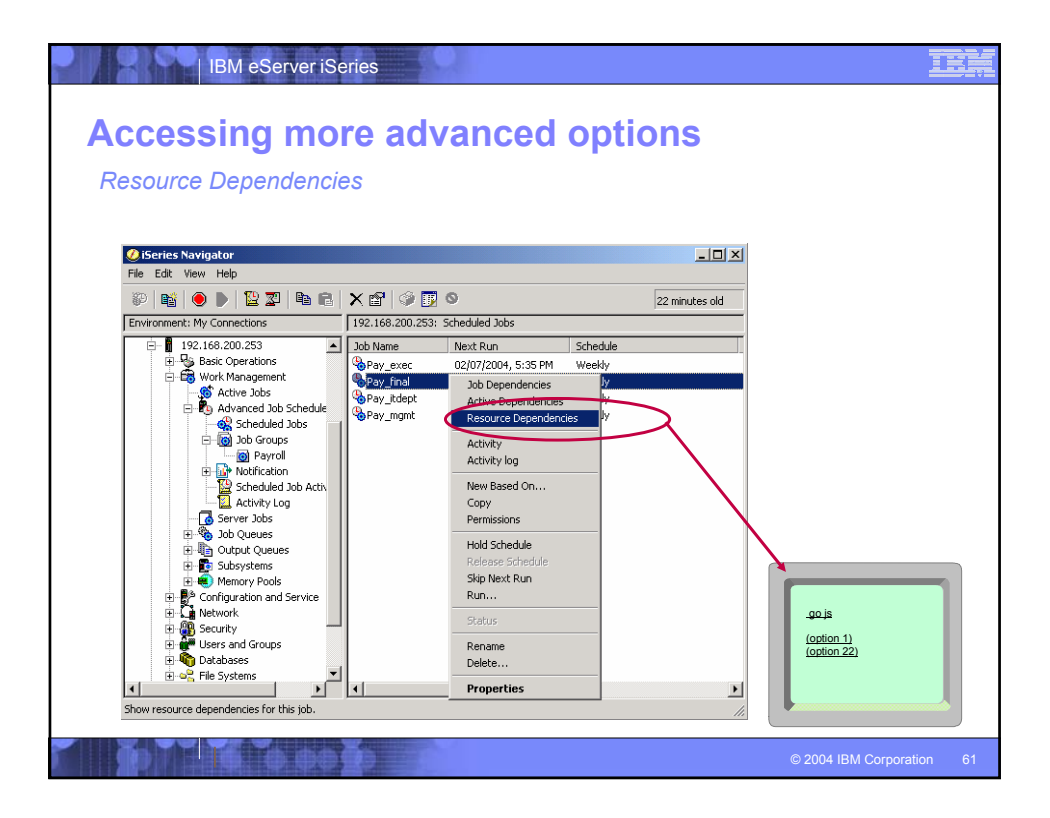

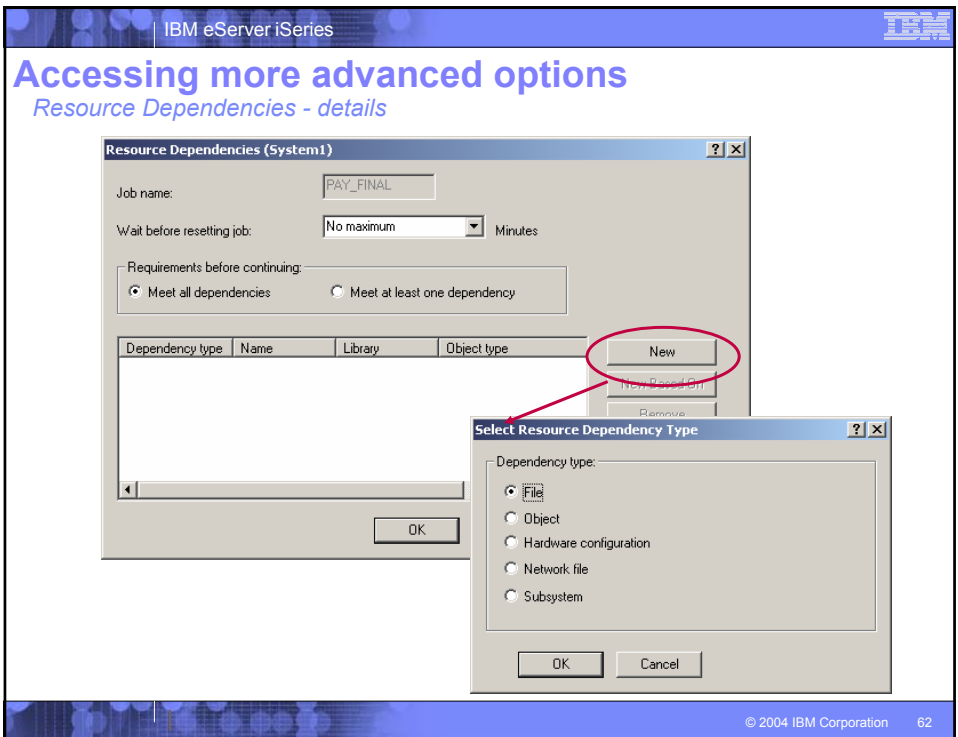

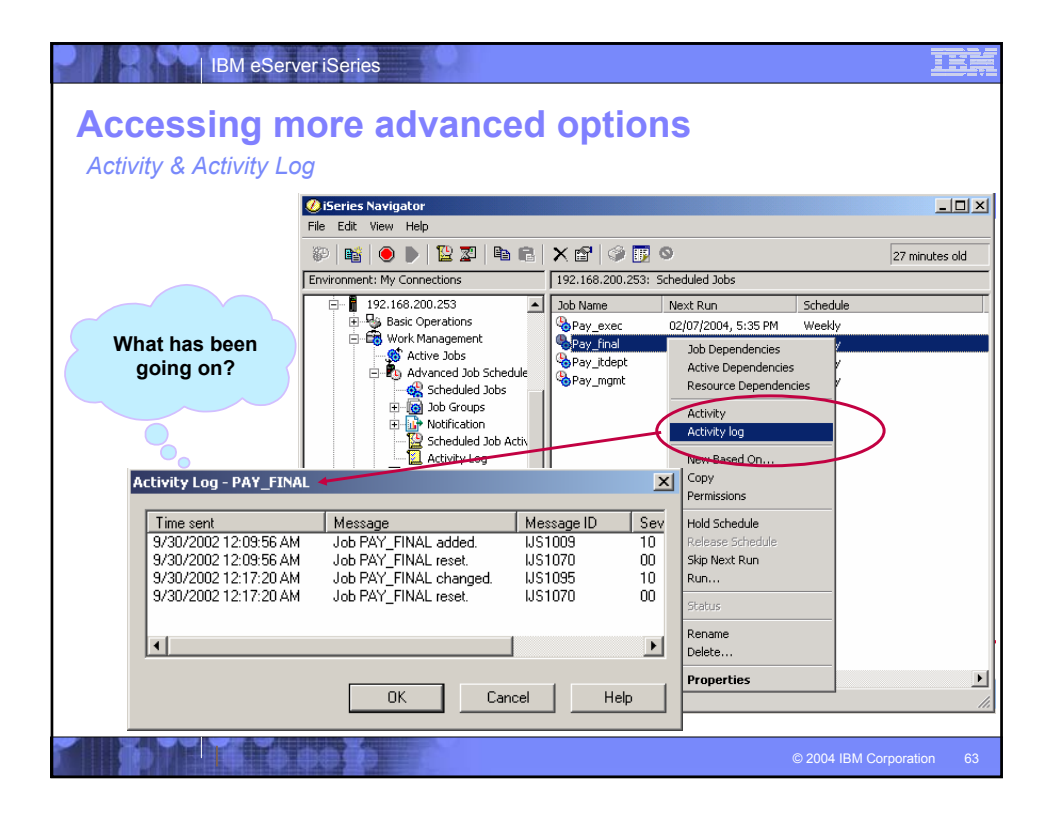

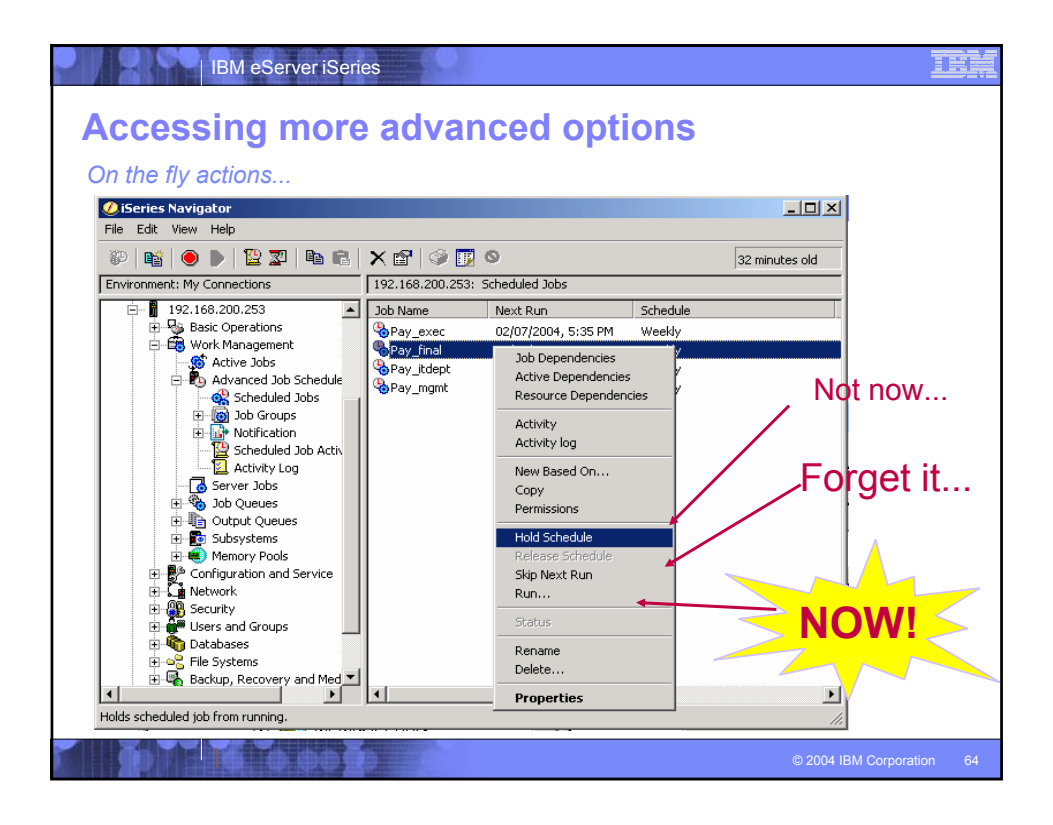

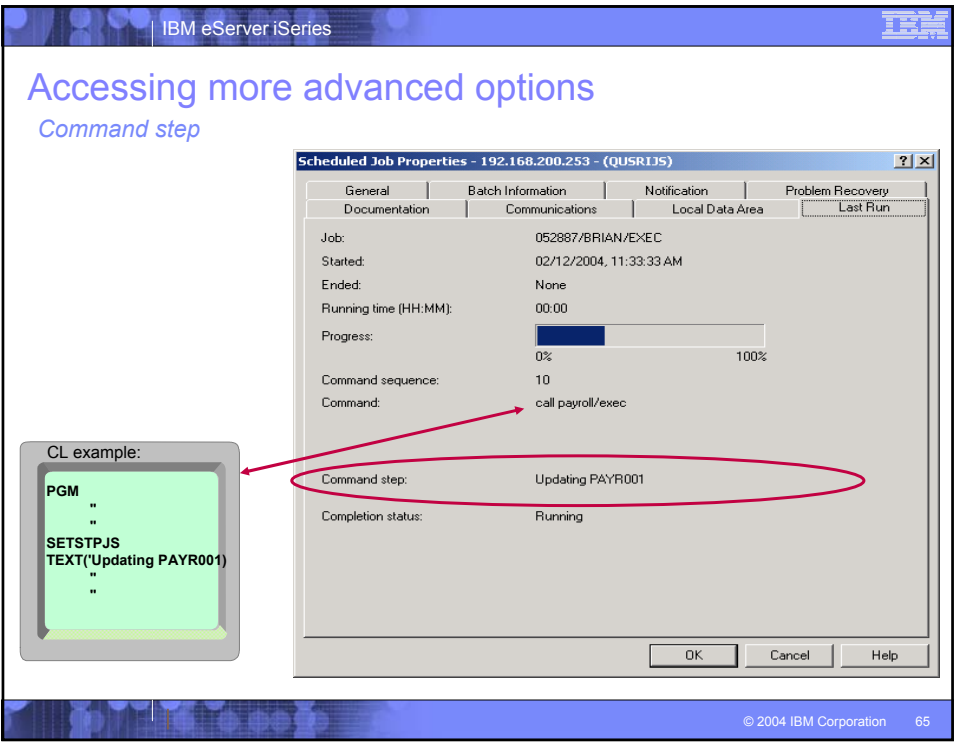

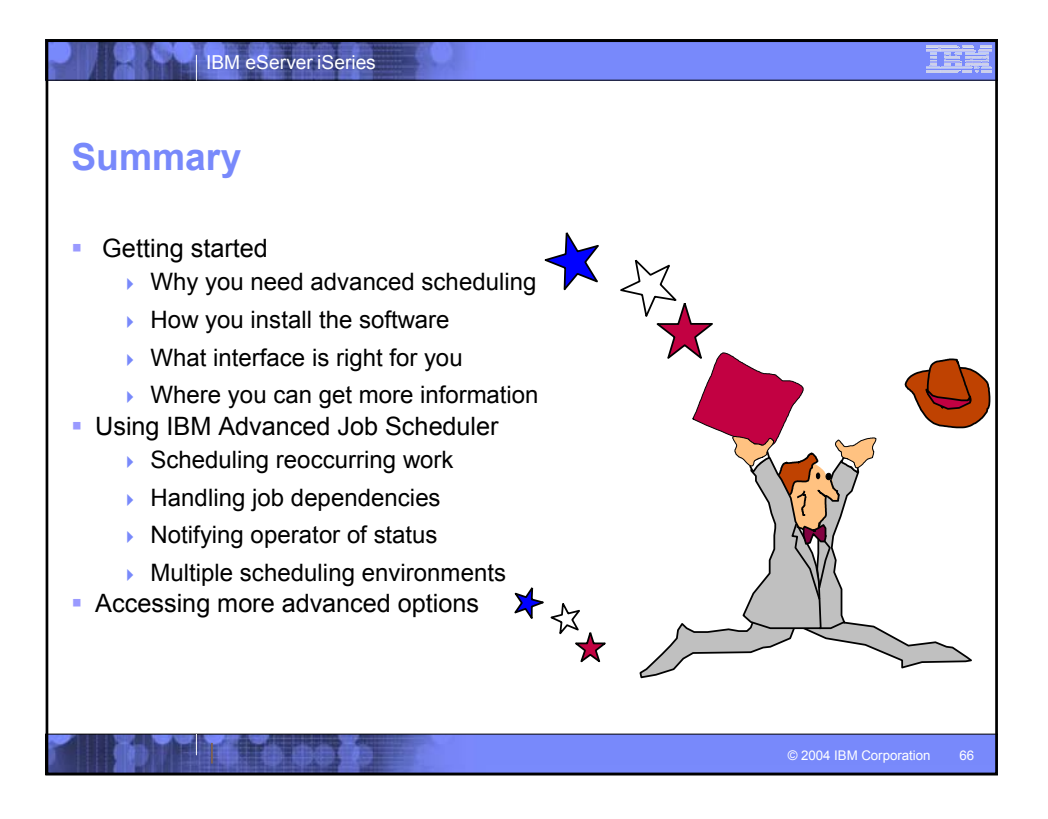

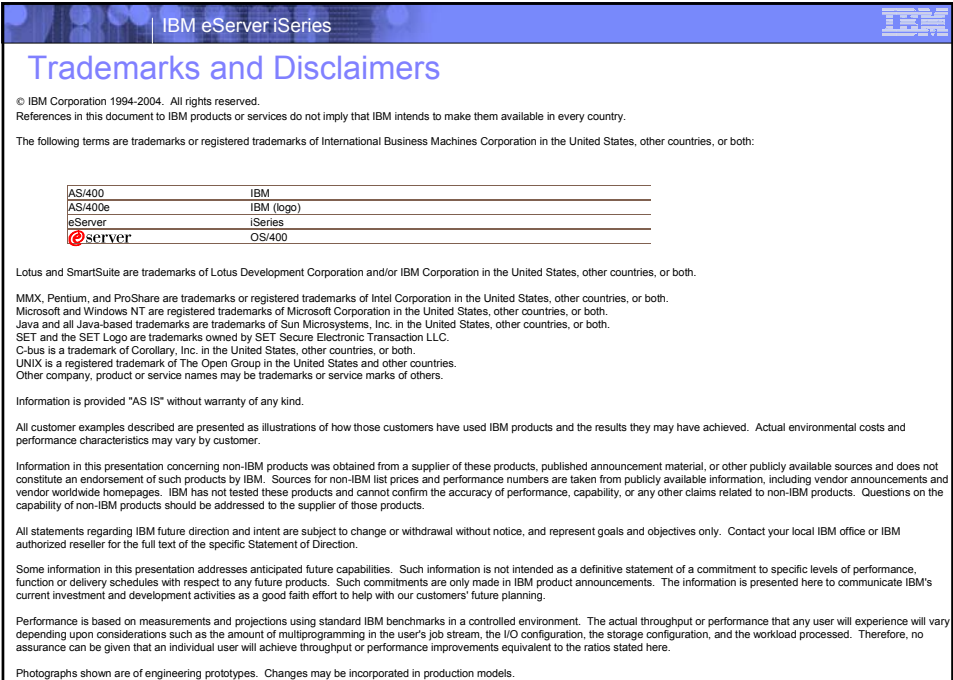

**DIMINIORE** 

© 2004 IBM Corporation 67